**Request for Comments : 3949** L. McIntyre, Consultant RFC rendue obsolète : 2301 G. Parsons, Nortel Networks Catégorie : En cours de normalisation **J. Rafferty, Brooktrout** Traduction Claude Brière de L'Isle février 2005

Groupe de travail Réseau  $\overline{R}$ . Buckley & D. Venable, Xerox Corporation

# **Format de fichier pour la télécopie Internet**

#### **Statut du présent mémoire**

Le présent document spécifie un protocole en cours de normalisation de l'Internet pour la communauté de l'Internet, et appelle à des discussions et suggestions pour son amélioration. Prière de se référer à l'édition en cours des "Normes officielles des protocoles de l'Internet" (STD 1) pour connaître l'état de la normalisation et le statut de ce protocole. La distribution du présent mémoire n'est soumise à aucune restriction.

#### **Notice de Copyright**

Copyright (C) The Internet Society (2005). Tous droits réservés.

#### **Résumé**

Le présent document est une version révisée de la RFC 2301. Les révisions, résumées dans la liste jointe en Annexe B, se fondent sur les discussions et suggestions d'amélioration qui ont été faites depuis la publication de la RFC 2301 en mars 1998, et sur les résultats des mises en œuvre indépendantes et des essais d'interopérabilité.

Cette révision de la RFC 2301 décrit la représentation d'étiquette de format de fichier d'image (TIFF, *Tag Image File Format*) des données d'image spécifiée par les Recommandations de l'Union Internationale des Télécommunications (UIT-T) pour la télécopie en noir et blanc et en couleur. Cette spécification de format de fichier est couramment appelée TIFF pour télécopie étendue (TIFF-FX). Elle définit formellement les profils minimaux, étendus, et sans perte du groupe conjoint d'experts en images bi niveaux (JBIG, *joint bi-level Image experts Group*) (Profils S, F, J) pour la télécopie noir et blanc et les profils JPEG de base, JBIG sans perte, de trame de contenu mixte (Profils C, L, M) pour la télécopie couleur et grisée. Ces profils correspondent au contenu des Recommandations UIT-T applicables.

# **Table des Matières**

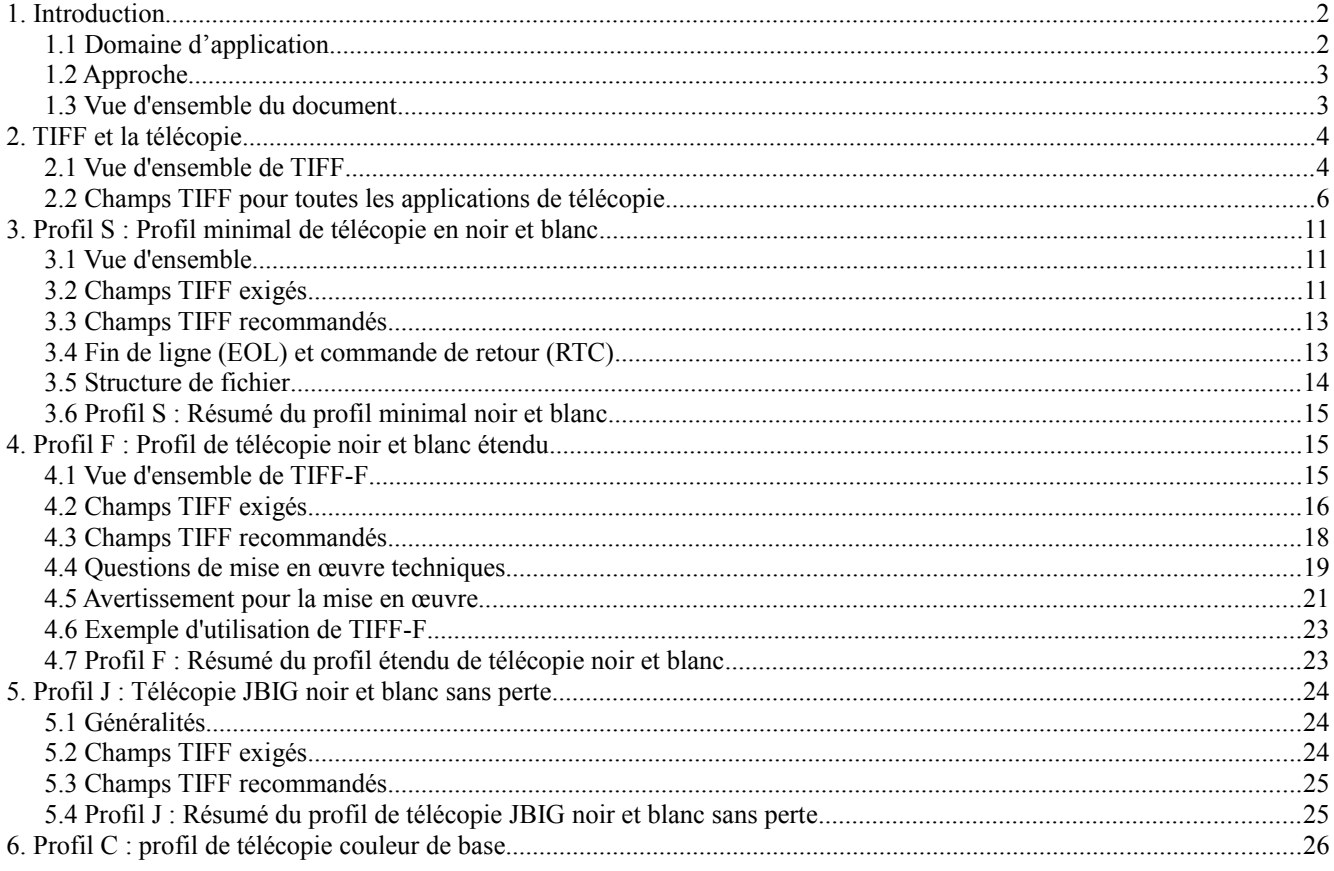

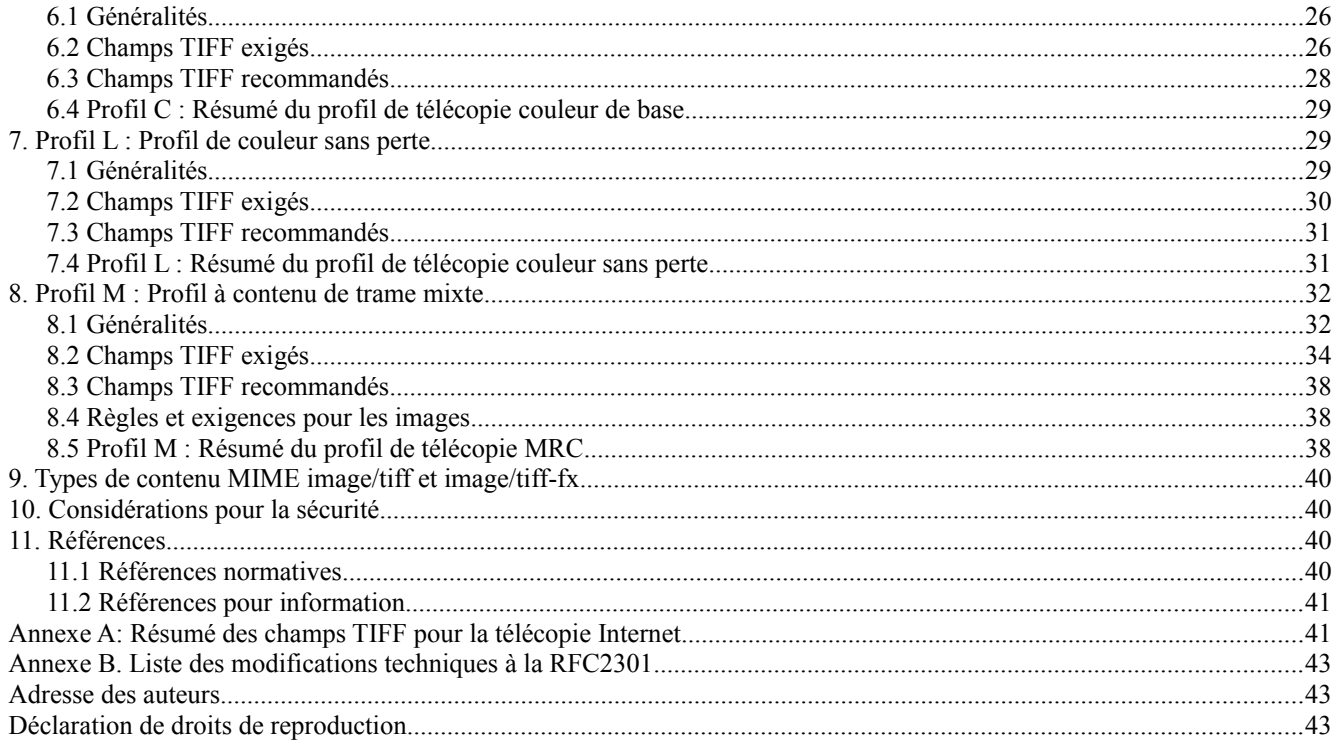

## **1. Introduction**

Le présent document décrit l'utilisation du format de fichier d'image étiquetée (TIFF, *Tag Image File Format*) pour représenter le contenu et la structure des données générées par la suite actuelle de Recommandations de l'UIT-T pour la télécopie du groupe 3. Ces Recommandations et les champs TIFF décrits ici prennent en charge les profils de télécopie suivants :

S : profil minimal noir et blanc, utilisant la compression MH binaire [T.4]

F : profil étendu noir et blanc, utilisant la compression MH, MR, et MR binaire [T.4], [T.6]

J : profil JBIG sans perte noir et blanc, avec la compression JBIG [T.85], [T.82]

C : profil couleur et échelle de gris avec pertes, utilisant la compression JPEG [T.42], [T.81]

L : profil couleur et échelle de gris sans perte, utilisant la compression JBIG [T.43], [T.82]

M : profil de contenu de trame mixte [T.44], utilisant une combinaison de méthodes de compression existantes.

Chaque profil correspond au contenu des Recommandations UIT-T montrées et est un sous ensemble de la spécification TIFF pour la télécopie complète.

Le profil S décrit un ensemble minimal de champs d'échange, qui va garantir qu'au moins, des images binaires noir et blanc vont être prises en charge. Il est exigé des mises en œuvre qu'elles acceptent au moins cet ensemble minimal d'échange de champs.

Avec l'intention de spécifier un format de fichier pour la télécopie Internet, le présent document

1. spécifie la structure des fichiers TIFF pour les données de télécopie,

2. définit des valeurs compatibles avec la télécopie de l'UIT pour les champs TIFF existants,

3. définit de nouveaux champs et valeurs TIFF nécessaires pour la compatibilité avec la télécopie couleur de l'UIT.

La présente spécification de TIFF pour la télécopie est appelée TIFF-FX *(TIFF for Fax eXtended)*. Les références au format décrit par la présente spécification DEVRAIENT toujours utiliser le terme "TIFF-FX", et certains profils dans la présente spécification PEUVENT n'être pas interprétés correctement par les autres applications TIFF.

## **1.1 Domaine d'application**

Le présent document définit une spécification de format de fichier fondé sur TIFF pour permettre une télécopie normalisée sur l'Internet fondée sur la messagerie électronique. Il spécifie les champs TIFF et les valeurs de champs requis pour la compatibilité avec les Recommandations UIT-T existantes pour la télécopie groupe 3 noir et blanc, échelle de gris, et couleur. TIFF a été historiquement utilisé pour traiter les fichiers d'image de télécopie dans des applications telles que la messagerie en différé *(store-et-forward)*. Les mises en œuvre qui prennent en charge cette spécification de format de fichier

pour importer/exporter PEUVENT choisir de la prendre en charge comme format natif. Le présent document recommande une structure de fichier TIFF compatible avec les mises en œuvre à faible mémoire et écoulement au niveau de la page.

Sauf mention contraire, la spécification TIFF actuelle [TIFF], les notes techniques TIFF choisies, [TTN1], [TTN2], sont les références principales pour décrire TIFF et définir les champs TIFF. Le présent document est la référence principale pour définir les valeurs de champs TIFF pour les applications de télécopie.

#### **1.2 Approche**

L'approche de base de l'utilisation de TIFF pour les données de télécopie est d'insérer les données d'image de télécopie compressées dans un fichier TIFF et d'utiliser les champs TIFF pour coder les paramètres qui décrivent les données d'image. Ces champs auront les valeurs qui se conforment aux Recommandations de l'UIT-T.

Cette approche tire parti des caractéristiques et des structures de TIFF qui font le pont entre les formats de données et les exigences de performances des machines de télécopie traditionnelles et les applications de télécopie fondées sur l'hôte. Les constructions de TIFF pour les pages, les images, et les bandes permettent à un fichier TIFF de préserver la structure du flux de données de télécopie et les avantages de performances qui vont avec. Une approche fondées sur TIFF s'appuie aussi sur la base établie d'utilisateurs et de mises en œuvre et assure la rétro compatibilité avec les propositions existantes de l'IETF fondées sur TIFF et les travaux en cours sur la télécopie Internet.

#### **1.3 Vue d'ensemble du document**

La Section 2 donne une vue d'ensemble de TIFF. Le paragraphe 2.1 décrit la structure des fichiers TIFF, incluant des lignes directrices générales pour structurer les fichiers TIFF multi pages. Le paragraphe 2.2 fait la listes des champs TIFF qui sont exigés ou recommandés pour tous les profils de télécopie. Les champs TIFF utilisés seulement par des profils spécifiques de télécopie sont décrits dans les Sections 3 à 8, qui décrivent les profils de télécopie individuels. Ces sections spécifient aussi les valeurs de champs (paramètres d'image) compatibles avec l'UIT pour chaque profil.

L'ensemble complet des champs permis de TIFF pour la télécopie est inclus dans la spécification TIFF actuelle, Section 2 du présent document, et les paragraphes sur les profils spécifiques du fonctionnement de la télécopie. Le présent document définit les profils de TIFF pour la télécopie, où un profil est un sous ensemble de l'ensemble complet des champs permis et des valeurs de champs de TIFF pour la télécopie.

La Section 3 définit le profil minimal de télécopie noir et blanc (profil S) qui est exigé pour toutes les mises en œuvre. La Section 4 définit le profil étendu de télécopie en noir et blanc (profil F) qui donne une définition standard de TIFF-F. La Section 5 décrit le profil sans perte en noir et blanc en utilisant la compression JBIG (profil J). La Section 6 définit le profil couleur de base, exigé dans toutes les mises en œuvre couleur, pour la représentation JPEG avec pertes de données de télécopie couleur et échelle de gris (profil C). La Section 7 définit le profil de télécopie couleur et échelle de gris sans pertes JBIG (profil L) et la Section 8 définit le profil de télécopié à contenu de trame mixte (profil M). Chacune de ces sections se conclut par un tableau résumant les champs exigés et recommandés pour chaque profil et les valeurs qu'ils peuvent avoir. La Section 9 se réfère aux types de contenu MIME utilisés en connexion avec TIFF pour la télécopie. Les Sections 10 et 11 donnent les considérations sur la sécurité et les références, suivies par l'adresse des auteurs et la notice de droits de reproduction. L'Annexe A donne un résumé des champs TIFF utilisés ou définis dans ce document et fournit une référence facile pour les mises en œuvre.

Pour mettre en œuvre seulement l'ensemble minimal de champs et valeur d'échange en noir et blanc (profil S), on a seulement besoin de lire les sections 1, 2, 3, 9, et 10.

L'arborescence suivante montre les relations entre les profils et entre les profils et les méthodes de codage.

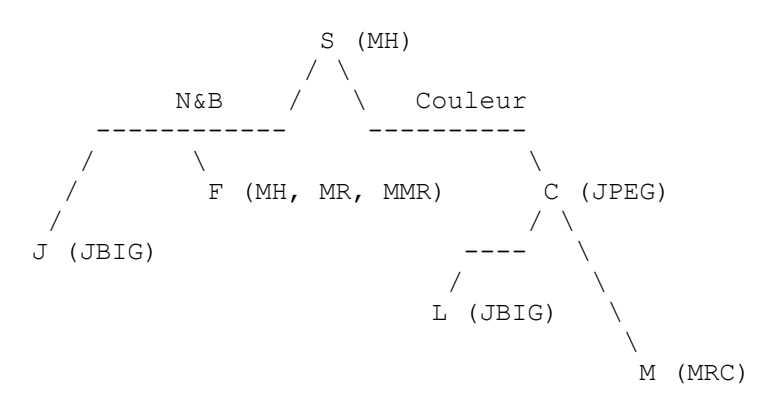

Un profil se fonde sur une collection de méthodes de codage de la télécopie de l'UIT-T. Par exemple, le profil S, le profil minimal, se fonde sur la compression Huffman modifiée (MH, *Modified Huffman*) qui est définie dans la Recommandation UIT-T T.4. Le profil F spécifie les compressions en Huffman modifié (MH), READ modifié (MR), et READ modifié modifié (MMR) qui sont définies dans les Recommandations UIT-T T.4 et T.6.

Toutes les mises en œuvre de TIFF pour la télécopie DOIVENT mettre en œuvre le profil S, qui est le nœud racine de l'arborescence. Toutes les mises en œuvre couleur de TIFF pour la télécopie DOIVENT mettre en œuvre le profil C. La mise en œuvre d'un profil particulier DOIT aussi mettre en œuvre ces profils sur le chemin qui la connecte au nœud racine, et PEUT facultativement mettre en œuvre des profils qui ne sont pas sur le chemin la connectant au nœud racine. Par exemple, une mise en œuvre du profil M DOIT aussi mettre en œuvre les profils C et S et PEUT facultativement mettre en œuvre les profils F, J, ou L. Pour un autre exemple, une mise en œuvre du profil C DOIT aussi mettre en œuvre le profil S et PEUT facultativement mettre en œuvre les profils F ou J.

Les mots clés "DOIT", "NE DOIT PAS", "EXIGE", "DEVRA", "NE DEVRA PAS", "DEVRAIT", "NE DEVRAIT PAS", "RECOMMANDE", "PEUT", et "FACULTATIF" en majuscules dans ce document sont à interpréter comme décrit dans la [RFC2119].

# **2. TIFF et la télécopie**

## **2.1 Vue d'ensemble de TIFF**

TIFF donne le moyen de décrire, mémoriser et échanger des données de trame d'image. Le but principal de TIFF est de fournir un environnement riche au sein duquel les applications peuvent échanger des données d'image. La spécification TIFF actuelle [TIFF] définit un ensemble central couramment utilisé de champs TIFF appelé TIFF de base. La spécification actuelle, l'ensemble de notes technique de fabrique de page TIFF [TTN1], et la note technique TIFF 2 [TTN2] définissent plusieurs extensions à TIFF. La spécification pour les applications de télécopie fondée sur TIFF utilise un sous ensemble des champs TIFF de base, avec des extensions choisies, comme décrit dans le présent document. Dans quelques cas, ce document définit de nouveaux champs TIFF spécifiquement pour les applications de télécopie.

## **2.1.1 Structure de fichier**

TIFF est conçu pour les images matricielles, qui correspondent bien aux besoins des documents de télécopie, qui sont des images matricielles multi pages. Chaque image matricielle consiste en un certain nombre de rangées ou lignes d'examen, dont chacune a le même nombre de pixels, qui est l'unité d'échantillonnage. Chaque pixel a au moins un échantillon ou composant (exactement un pour les images en noir et blanc).

Un fichier TIFF commence par un en-tête de fichier d'image de 8 octets. Les deux premiers octets décrivent l'ordre des octets utilisé dans le fichier. Les valeurs légales sont "II" (0x4949) lorsque les octets sont rangés du moindre poids au poids fort (petit boutien) et "MM" (0x4D4D) lorsque les octets sont rangés de celui de poids fort à celui de moindre poids (gros boutien) au sein d'un entier de 16 ou 32 bits. L'un ou l'autre ordre peut être utilisé, sauf dans le cas du profil minimal noir et blanc qui DEVRA utiliser la valeur "II". Les deux octets suivants contiennent la valeur 42, qui identifie le fichier comme TIFF et est dans l'ordre spécifié par la valeur des deux premiers octets de l'en-tête. Les quatre derniers octets donnent le décalage qui pointe sur le premier répertoire de fichiers d'images (IFD, *image file directory*). Celui-ci, et tous les autres décalages dans un fichier TIFF sont par rapport au début du fichier TIFF. Un IFD peut être à toute localisation dans le fichier après l'en-tête mais DOIT commencer sur une frontière de mot.

Un IFD est une séquence de champs étiquetés, mémorisés en ordre ascendant des valeurs d'étiquette. Un IFD consiste en un compte de deux octets du nombre de champs, une séquence d'entrées de champs, et un décalage de quatre octets avec le prochain IFD. Les champs contiennent des informations sur les images et les pointeurs sur les données d'image. Chaque image matricielle distincte dans le fichier est représentée par un IFD.

Chaque entrée de champ dans un IFD a 12 octets et consiste en une étiquette de deux octets, deux octets qui identifient le type de champ (par exemple, court, long, rationnel, ASCII) quatre octets qui donnent le compte (nombre de valeurs ou décalages) et quatre octets contenant soit le décalage à une valeur de champ mémorisée en dehors de l'IFD, soit, sur la base du type et du compte, la valeur du champ lui-même. La résolution et les métadonnées comme les dates, les noms, et les descriptions sont des exemples de valeurs de champs "longues" qui ne tiennent pas sur quatre octets et utilisent donc des décalages à l'entrée du champ. Les détails sont donnés dans la spécification [TIFF].

Un fichier TIFF peut contenir plus d'un IFD, où chaque IFD est un sous fichier dont le type est donné dans le champ NewSubfileType *(type de nouveau sous fichier)*. Plusieurs IFD peuvent être organisés soit comme une liste reliée, avec la

dernière entrée dans chaque IFD pointant sur le prochain IFD (le pointeur dans le dernier IFD est 0) ou comme une arborescence, utilisant les champs SubIFD dans l'IFD principal [TTN1]. Les champs SubIFD contiennent une matrice de pointeurs sur les IFD fils de l'IFD principal.

Les IFD fils décrivent les images relatives, comme des versions en résolution réduite de l'image IFD principale. Le même IFD peut pointer à la fois sur un prochain IFD et sur des IFD fils, et les IFD fils peuvent eux-mêmes pointer sur d'autres IFD.

Tous les profils de télécopie représentent une image de télécopie multi pages comme une liste reliée d'IFD, avec un champ NewSubfileType qui contient un bit identifiant l'IFD comme une page d'un document multi pages. Chaque IFD a un champ PageNumber *(numéro de page)* qui identifie le numéro de page en ordre ascendant, en commençant par 0 pour la première page. Bien qu'il ne soit pas exigé d'un lecteur TIFF de base qu'il lise des IFD au delà du premier, une mise en œuvre qui lit les fichiers qui se conforment à la présente spécification DEVRA lire plusieurs IFD. Seul le profil de télécopie à contenu de trame mixte, décrit à la Section 8, exige l'utilisation des IFD fils.

La figure qui suit illustre la structure d'un fichier TIFF multi pages.

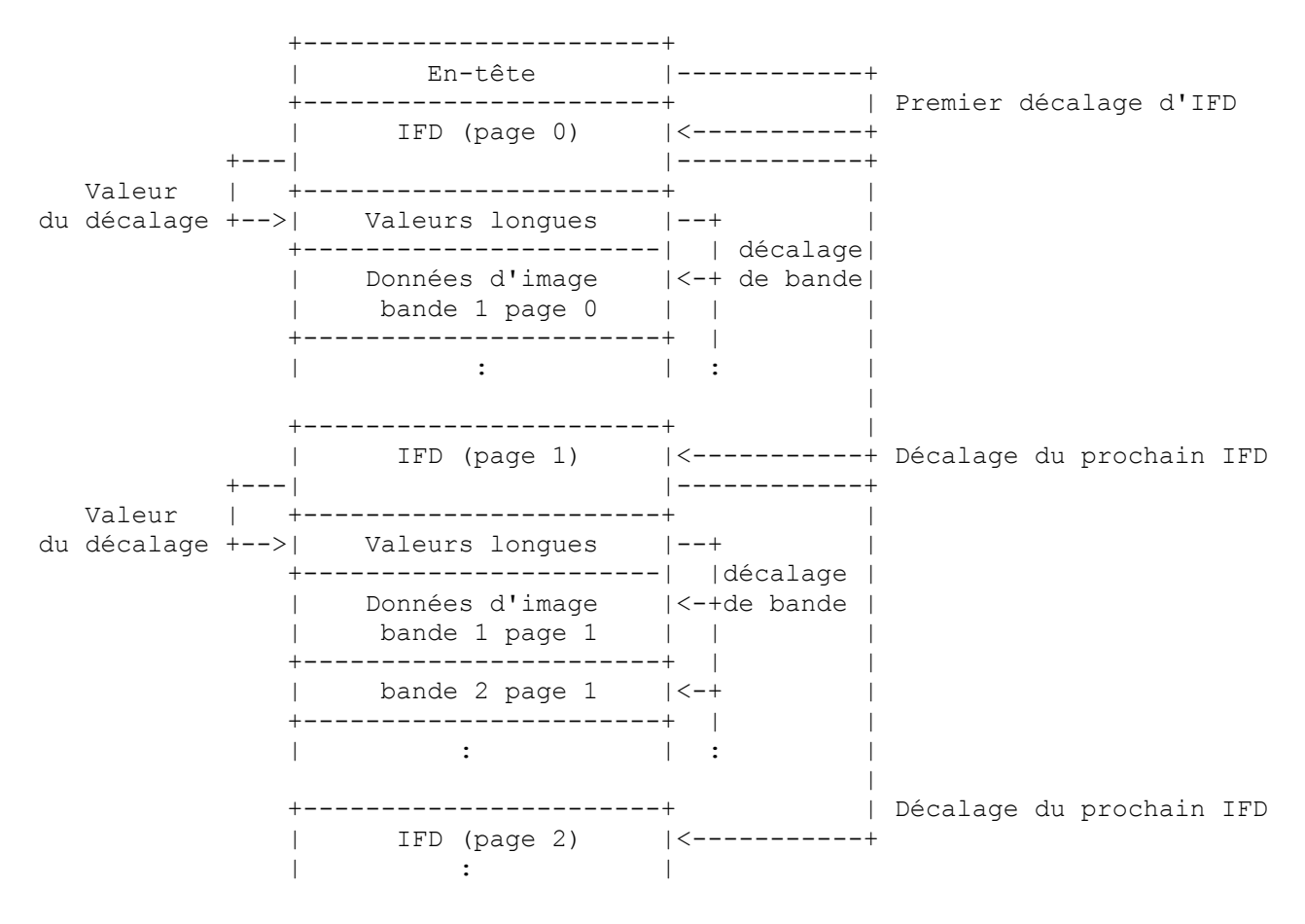

## **2.1.2 Structure d'image**

Un IFD mémorise une image comme une ou plusieurs bandes, comme le montre la figure précédente. Une bande consiste en une ou plusieurs 1ignes d'examen (rangées) de données d'image matricielle en forme compressée. Une image PEUT être mémorisée en une seule bande ou PEUT être divisée en plusieurs bandes, ce qui va exiger moins de mémoire tampon. (Le TIFF de base recommande environ 8 k octets par bande, mais l'usage actuel de la télécopie est normalement d'une bande par image.)

Chaque IFD exige trois champs relatifs aux bandes : StripOffsets *(décalage de bande)* RowsPerStrip *(rangées par bande)* et StripByteCounts *(compte d'octets de bande)*. Le champ StripOffsets est une matrice de pointeurs sur la ou les bandes qui contiennent les données d'image réelles. Le champ StripByteCounts donne le nombre d'octets dans chaque bande après compression. TIFF exige que chaque bande, sauf la dernière, contienne le même nombre de lignes d'examen, qui est donné dans le champ RowsPerStrip. Le présent document introduit le nouveau champ StripRowCounts qui permet un nombre variable de lignes d'examen par bande, ce qui est exigé par le profil de télécopie Contenu de trame mixte (Section 8).

Les données d'image sont mémorisées comme des flux de données d'image compressés non interprétées au sein d'une

bande. Les formats de ces flux suivent les Recommandations de l'UIT-T. Le champ Compression dans l'IFD indique le type de compression, et les autres champs TIFF dans l'IFD décrivent les attributs d'image tels que le codage des couleurs et la résolution spatiale. Les paramètres de compression sont mémorisés dans le flux de données compressées plutôt que dans les champs TIFF. Cela rend les spécifications de la représentation et du format des données compressées TIFF indépendantes les une des autres. Cette approche, modélisée sur [TTN2], permet à TIFF d'ajouter en douceur de nouveaux schémas de compression lorsque ils deviennent disponibles.

Certains attributs peuvent être spécifiés à la fois dans le flux de données compressées et au sein d'un champ TIFF. Il est possible que les deux valeurs diffèrent. Lorsque cela se produit pour des valeurs nécessaires pour interpréter les flux de données, les valeurs du flux de données ont la préséance. Pour les valeurs informatives qui ne sont pas nécessaires pour interpréter le flux de données, comme un nom d'auteur, les valeurs du champ TIFF ont la préséance.

## **2.1.3 Structure de fichier TIFF pour les applications de télécopie**

La spécification TIFF a une structure de fichiers très souple qui ne spécifie pas l'ordre des IFD, des valeurs de champs, et des données d'image dans un fichier. Les applications individuelles PEUVENT exiger ou recommander un ordre.

La présente spécification recommande que lors de l'utilisation d'un fichier TIFF pour la télécopie, un document de télécopie multi pages DEVRAIT être représenté comme une liste reliée d'IFD. Elle recommande aussi qu'un fichier TIFF pour la télécopie DEVRAIT ordonner les pages dans un fichier TIFF de la même façon qu'elles sont ordonnées dans un flux de données de télécopie. Dans un fichier TIFF, une page consiste en plusieurs éléments : un ou plusieurs IFD (incluant des sous IFD) les valeurs de champs longs qui sont mémorisées en dehors des IFD, et des données d'image (dans une ou plusieurs bandes).

Le profil minimal noir et blanc (profil S) spécifie un ordre exigé des pages et éléments au sein d'une page (paragraphe 3.5). Le profil noir et blanc étendu (profil F) donne des lignes directrices pou ordonner les pages et éléments de page (paragraphe 4.4.6). D'autres profils DEVRAIENT suivre ces lignes directrices. Cette recommandation est destinée à simplifier la mise en œuvre de lecteurs et rédacteurs TIFF dans les applications de télécopie et la conversion entre le fichier TIFF et les représentations de flux de données de télécopie. Cependant, pour la robustesse des échanges, les lecteurs DEVRAIENT être prêts à lire les fichiers TIFF dont la structure est cohérente avec [TIFF], qui prennent en charge une structure de fichier plus souple que celle recommandée ici.

La présente spécification introduit un nouveau champ facultatif GlobalParametersIFD *(IFD de paramètre global)* défini au paragraphe 2.2.4. Ce champ a le type IFD et indique les paramètres qui décrivent la session de télécopie. Bien qu'il soit souvent possible d'obtenir ces paramètres en examinant le fichier, il est pratique de les rendre disponibles ensemble en un seul endroit pour un accès rapide et facile. Si le GlobalParametersIFD survient dans un fichier TIFF, il DEVRAIT être situé dans le premier IFD, suivant immédiatement l'en-tête de fichier d'image de 8 octets.

## **2.2 Champs TIFF pour toutes les applications de télécopie**

La spécification TIFF [TIFF] est organisée comme un ensemble de base et plusieurs extensions, incluant des notes techniques [TTN1], [TTN2] qui seront incorporées dans la prochaine livraison de TIFF. L'ensemble de base et les extensions ont des champs exigés et des champs facultatifs.

Les applications de télécopie exigent (et recommandent) un mélange de champs de base et d'extensions, ainsi que de nouveaux champs qui ne font pas partie de la spécification TIFF et qui sont définis dans le présent document. Ce paragraphe donne la liste des champs qui sont exigés ou recommandés pour tous les profils. En particulier, le paragraphe 2.2.1 donne la liste des champs qui sont exigés par tous les profils et ont des valeurs qui ne dépendent pas du profil. Le paragraphe 2.2.2 donne la liste des champs qui sont exigés par tous les profils et qui ont des valeurs qui dépendent du profil. Le paragraphe 2.2.3 donne la liste des champs qui sont recommandés pour tous les profils. Les champs exigés ou recommandés par certains profils mais pas tous sont dans les sections (3 à 8) qui décrivent ces profils. Les sections pour chaque profil de télécopie ont des paragraphes pour les champs exigés et recommandés ; chaque paragraphe organise les champs conformément à leur appartenance à l'ensemble de base, aux extension, ou aux nouveaux.

Les champs requis pour la télécopie ont seulement quelques valeurs légales, spécifiées dans les Recommandations de lUIT-T. Parmi des valeurs légales, certaines sont exigées et d'autres sont facultatives, tout comme elles sont exigées (obligatoires) ou facultatives dans les mises en œuvre de télécopie qui se conforment aux Recommandations de l'UIT-T. Les valeurs exigées et facultatives sont notées dans les sections sur les différents profils de télécopie.

Cette section décrit ces champs exigés ou recommandés pour tous les profils de télécopie. Le schéma de la description des champs TIFF dans ce document est la suivante :

FieldName(TagValueInDecimal) *(nom de champ(valeur d'étiquette en décimal))* = valeurs admises. TYPE : WhetherRequiredByTIFForTIFFforFAX *(si c'est exigé par TIFF ou par TIFF pour la télécopie)* Count  $(complete) = (omis si = 1) = (si il n'est pas dans la spécification actuelle mais est disponible)$ Explication du champ, comment il est utilisé, et les valeurs qu'il peut avoir. Valeur par défaut, si il en est, comme spécifié dans [TIFF].

Quand la valeur par défaut d'un champ est la valeur désirée, ce champ PEUT être omis de l'IFD pertinent sauf spécifiquement exigé par le texte de la présente spécification.

#### **2.2.1 Champs TIFF exigés pour tous les profils de télécopie**

Les champs TIFF dont la liste figure dans ce paragraphe DEVRONT être utilisés par tous les profils de télécopie mais auront des valeurs de champs qui ne sont pas spécifiées par les normes de l'UIT, c'est-à-dire, les champs ne dépendent pas du profil. Le paragraphe suivant donne les champs qui DEVRONT être utilisés par tous les profils de télécopie, mais auront des valeurs spécifiées par l'UIT ou spécifiques d'un profil. Les champs qui DEVRONT être utilisés par certains mais pas tous les profils sont donnés aux Sections (3 à 8) qui décrivent les profils qui les utilisent.

ImageLength(257) *; (longueur d'image)* SHORT ou LONG *; (court ou long)* RequiredByTIFFBaseline *; (exigé par le TIFF de base)* Nombre total de lignes d'examen dans l'image. Pas de valeur par défaut, DOIT être spécifié.

Pas de valeur par défaut, DOIT être spécifié.

PageNumber(297) *; (numéro de page)* **SHORT** RequiredByTIFFforFAX, TIFFExtension *; (exigé par TIFF ou par une extension TIFF)*  Compte  $= 2$ Le premier nombre représente le numéro de page (0 pour la première page) ; le second nombre est le nombre total de pages dans le document. Si la seconde valeur est 0, le compte total de pages n'est pas disponible.

RowsPerStrip(278) *; (rangées par bande)* SHORT ou LONG RequiredByTIFFBaseline Le nombre de lignes d'examen par bande TIFF, sauf pour la dernière bande. Pour une image à une seule bande, c'est la même valeur que le champ ImageLength. Par défaut = 2\*\*32 - 1 (signifie toutes les lignes d'examen dans une bande).

StripByteCounts(279) *; (compte d'octets par bande)* SHORT ou LONG RequiredByTIFFBaseline Compte = nombre de bandes Pour chaque bande, le nombre d'octets dans cette bande après compression. Pas de valeur par défaut, DOIT être spécifié.

StripOffsets(273) *; (décalage de bande)* SHORT ou LONG RequiredByTIFFBaseline Compte = nombre de bandes Pour chaque bande, le décalage en octets depuis le début du fichier jusqu'au début de cette bande. Pas de valeur par défaut, DOIT être spécifié.

#### **2.2.2 Champs TIFF supplémentaires exigés pour tous les profils de télécopie**

Les champs TIFF mentionnés dans ce paragraphe DEVRONT être utilisés par tous les profils de télécopie, mais les valeurs qui leur sont associées dépendent du profil décrit et des Recommandations de l'UIT associées. Donc, seuls les champs sont définis ici ; les valeurs applicables à un profil de télécopie particulier sont décrites aux Sections 3 à 8. Les champs qui DEVRONT être utilisés par certains mais pas tous les profils sont donnés dans la section (3 - 8) qui décrit le profil qui les utilise.

BitsPerSample(258) *; (bits par échantillon)* **SHORT** 

RequiredByTIFFBaseline Nombre de bits par échantillon d'image. Par défaut = 1 (Le champ PEUT être omis si c'est la valeur).

Compression(259) SHORT RequiredByTIFFBaseline Méthode de compression utilisée pour les données de l'image. Par défaut = 1 (pas de compression, et NE PEUT donc PAS être omis pour FAX).

FillOrder(266) *; (ordre de remplissage)*

SHORT

RequiredByTIFFforFax

L'ordre des bits par défaut dans le TIFF de base selon [TIFF] est indiqué par FillOrder=1, où les bits ne sont pas inversés avant d'être mémorisés. Cependant, TIFF pour la télécopie utilise normalement le réglage de FillOrder=2, où l'ordre des bits au sein des octets est inversé avant mémorisation (c'est-à-dire, les bits sont mémorisés avec le bit de moindre poids en premier).

Par défaut = 1 (le champ PEUT être omis si c'est la valeur) Les données de télécopie apparaissent sur la ligne téléphonique dans l'ordre inverse des bits par rapport à leur description dans la Recommandation UIT de compression pertinente. Donc, une grande majorité des mises en œuvre de télécopie choisissent cet ordre naturel de mémorisation. Néanmoins, tous les lecteurs conformes à la présente spécification DOIVENT être capables de lire les données dans les deux ordres de bits, sauf dans le cas du profil S, qui n'exige que la prise en charge de FillOrder=2 (bit de moindre poids en premier).

ImageWidth(256) *; (largeur d'image)* SHORT ou LONG RequiredByTIFFBaseline Nombre de pixels (colonnes) par ligne d'examen (rangée) de l'image. Pas de valeur par défaut, DOIT être spécifié.

NewSubFileType(254) *; (nouveau type de sous fichier)* LONG RequiredByTIFFforFAX Indication générale de la sorte de données contenues dans cet IFD. Le bit 1 est 1 si l'image est une seule page d'un document multi pages. Par défaut = 0 (pas de bit de sous fichier, donc NE PEUT PAS être omis pour FAX).

PhotometricInterpretation(262) *; (interprétation photométrique)* **SHORT** RequiredByTIFFBaseline Espace de couleur des données d'image. Pas de valeur par défaut, DOIT être spécifié.

ResolutionUnit(296) *; (unité de résolution)* **SHORT** RequiredByTIFFBaseline L'unité de mesure pour la résolution.  $2 =$  pouce,  $3 =$  centimètre ; Par défaut = 2 (le champ PEUT être omis si c'est la valeur)

SamplesPerPixel(277) *; (échantillons par pixel)* SHORT RequiredByTIFFBaseline Nombre de composants de couleur par pixel ; SamplesPerPixel est 1 pour une image en noir et blanc, échelle de gris ou indexé (palette). Par défaut = 1 (le champ PEUT être omis si c'est la valeur).

XResolution(282) RATIONNEL RequiredByTIFFBaseline

Résolution horizontale de l'image en pixels par unité de résolution. Les Recommandations UIT-T pour la télécopie spécifient un petit nombre de résolutions horizontales : 100, 200, 300, 400 pixels par pouce, et 80, 160 pixels par centimètre (ou 204, 408 pixels par pouce). Les valeurs de XResolution admises pour chaque profil sont données dans la section qui définit ce profil. Selon [T.4], il est permis aux applications de traiter les valeurs suivantes de XResolution comme étant équivalentes : <204, 200> et <400,408> en pixels/pouce. Ces équivalences ont été admises par [T.4] pour

permettre des conversions entre les terminaux de télécopie fondés sur le pouce et ceux fondés sur le système métrique. Pour s'assurer de l'interopérabilité, si une application accepte tout membre des paires, T.4 exige alors qu'elle accepte les deux (par exemple, accepter 204 si 200 pixels par pouce est accepté). Les rédacteurs de TIFF pour la télécopie DEVRAIENT exprimer XResolution en unités fondées sur le pouce, pour la cohérence *(sic)* avec la pratique historique et pour maximiser l'interopérabilité. Voir le tableau ci-dessous pour des informations sur la façon de convertir une valeur UIT-T du système métrique en sa résolution équivalente fondée sur le pouce. Pas de valeur par défaut, DOIT être spécifié.

## YResolution(283) RATIONNEL

#### RequiredByTIFFBaseline

La résolution verticale de l'image en pixels par unité de résolution. Les Recommandations UIT-T pour la télécopie spécifient un petit nombre de résolutions verticales : 100, 200, 300, 400 pixels par pouce, et 38,5, 77, 154 pixels par centimètre (ou 98, 196, 391 pixels par pouce). Les valeurs de YResolution admises pour chaque profil sont données dans la section qui définit ce profil. Selon [T.4], il est permis aux applications de traiter les valeurs de YResolution suivantes comme étant équivalentes : <98, 100>, <196, 200>, et <391, 400> en pixels/pouce. Ces équivalences ont été admises par [T.4] pour permettre les conversions entre terminaux de télécopie en pouces et ceux fondés sur le système métrique. Pour assurer l'interopérabilité, si une application accepte un membre de la paire, T.4 exige alors qu'elle accepte les deux (par exemple, accepter 98 si 100 pixels par pouce est accepté). Les rédacteurs de TIFF pour la télécopie DEVRAIENT exprimer YResolution en pouces, pour la cohérence avec la pratique historique et maximiser l'interopérabilité. Voir dans le tableau ci-dessous des informations sur la conversion d'une valeur métrique en sa résolution équivalente fondées sur le pouce. Pas de valeur par défaut, DOIT être spécifié.

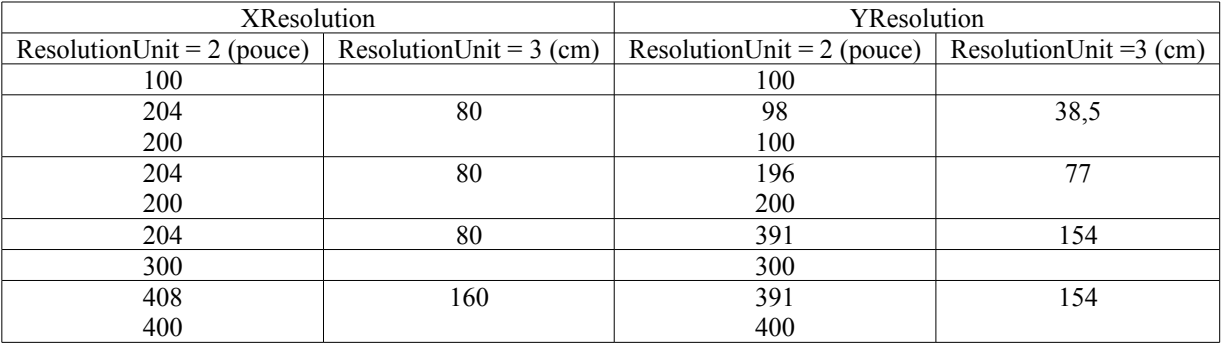

## **2.2.3 Champs TIFF recommandés pour tous les profils de télécopie**

Les champs TIFF mentionnés dans cette section PEUVENT être utilisés par tous les profils de télécopie. Cependant, les rédacteurs de profil S (profil de télécopie minimal décrit à la Section 3) NE DEVRAIENT PAS utiliser ces champs. Les champs recommandés qui sont spécifiques d'un profil sont décrits aux Sections 3 à 8.

DateTime(306) *; (date et heure)* ASCII OptionalInTIFFBaseline *; (facultatif dans le TIFF de base)* Date/heure de la création de l'image en format de 24 heures "AAAA:MM:JJ HH:MM:SS". Pas de valeur par défaut.

DocumentName(269) *; (Nom du document)* ASCII OptionalInTIFFExtension(DocumentStorageAndRetrieval) *; (facultatif dans les extensions TIFF ; mémorisation et restitution de document)*

Le nom du document examiné. C'est un champ d'extension TIFF, et non un champ du TIFF de base. Pas de valeur par défaut.

ImageDescription(270) ASCII OptionalInTIFFBaseline Chaîne décrivant le contenu de l'image. Pas de valeur par défaut.

Orientation( $274$ ) = 1 - 8. SHORT

OptionalinTIFFBaseline 1 : La rangée 0 représente le sommet visuel de l'image ; la colonne 0 représente le côté vu à gauche de l'image. Voir les autres valeurs dans la spécification actuelle de TIFF [TIFF] ; le TIFF de base exige seulement la valeur=1. Par défaut = 1.

Note : Il est recommandé qu'un rédacteur qui connaît l'orientation inclue ce champ pour donner une indication positive de l'orientation, même si la valeur est celle par défaut. Les rédacteurs NE DEVRAIENT PAS générer d'images miroir, parce que de nombreux rédacteurs ne vont pas correctement inverser l'image avant l'affichage ou l'impression.

Software(305) *; (logiciel)* ASCII OptionalInTIFFBaseline Nom et numéro de livraison du paquetage logiciel qui a créé l'image. Pas de valeur par défaut.

## **2.2.4 Nouveaux champs TIFF recommandés pour les profils de télécopie**

Les nouveaux champs TIFF mentionnés dans cette section PEUVENT être utilisés par tous les profils de télécopie. Cependant, les rédacteurs de profil S (le profil de télécopie minimal décrit à la Section 3) NE DEVRAIENT PAS utiliser ces champs. De plus, la prise en charge de ces nouveaux champs TIFF n'a pas été incluse dans les rédacteurs historiques TIFF-F décrits à la Section 4 et dans la [RFC2306]. Ces champs décrivent des paramètres "globaux" de la session de télécopie qui a créé les données d'image. Ils sont facultatifs, ne font pas partie de la spécification TIFF actuelle, et sont définis dans le présent document.

Le premier nouveau champ, GlobalParametersIFD, est un IFD qui contient des paramètres globaux et est situé dans un IFD principal.

GlobalParametersIFD (400)

IFD ou LONG

IFD contenant des paramètres globaux. Il est recommandé qu'un rédacteur TIFF place ce champ dans le premier IFD, où un lecteur TIFF va le trouver rapidement.

Chaque champ de GlobalParametersIFD est un champ TIFF légal dans tout IFD. Les champs de base requis NE DEVRAIENT PAS être situés dans le GlobalParametersIFD mais DEVRAIENT être dans chaque IFD d'image. Si un conflit existe entre les champs dans le GlobalParametersIFD et les IFD d'images, les données dans l'IFD d'image devront prévaloir.

Parmi les entrées de GlobalParametersIFD, il y a un nouveau champ ProfileType qui décrit généralement les informations dans cet IFD et dans le fichier TIFF.

ProfileType(401) LONG Le type de données d'image mémorisées dans cet IFD.  $0 =$  non spécifiées 1 = Télécopie groupe 3 Pas de valeur par défaut

Les nouveaux champs globaux suivants sont définis par le présent document comme des entrées d'IFD à utiliser par les applications de télécopie.

FaxProfile $(402) = 0 - 6$ .

BYTE *; (octet)*C'est le profil qui s'applique à ce fichier ; un profil est un sous ensemble de l'ensemble complet des champs permis et des valeurs de champs de TIFF pour la télécopie. Les valeurs actuellement définies sont :

- 0 : ne se conforme pas à un profil défini pour TIFF pour la télécopie
- 1 : profil S minimal noir et blanc, sans pertes
- 2 : profil F noir et blanc étendu sans pertes
- 3 : profil J JBIG noir et blanc sans pertes
- 4 : profil C couleur et échelle de gris avec pertes
- 5 : profil L couleur et échelle de gris sans pertes
- 6 : profil M à contenu de trame mixte

CodingMethods(403) *; (méthodes de codage)* LONG

Ce champ indique quelles méthodes de codage sont utilisées dans le fichier. Une valeur de 1 dans une localisation binaire indique que la méthode de codage correspondante est utilisée. Plus d'un bit réglé à 1 signifie que plus d'un codage est utilisé dans le fichier. Bit 0 : compression non spécifiée Bit 1 : codage unidimensionnel, Rec. UIT-T T.4 (MH – Huffman modifié) Bit 2 : codage bidimensionnel, Rec. UIT-T T.4 (MR – READ modifié) Bit 3 : codage bidimensionnel, Rec. UIT-T T.6 (MMR – MR modifié) Bit 4 : codage de la Rec. UIT-T T.82, utilisant la Rec. UIT-T T.85 (JBIG) Bit 5 : codage de la Rec. UIT-T T.81 (JPEG de base) Bit 6 : codage de la Rec. UIT-T T.82, utilisant la Rec. UIT-T T.43 (JBIG couleur) Bits  $7 - 31$ : réservé pour utilisation future

Note : il y a une limite de 32 types de compression pour identifier les méthodes de compression standard.

VersionYear(404) *; (année de la version)* **BYTE** 

Compte : 4

Année de la norme spécifiée par le champ FaxProfile, donnée par 4 caractères, par exemple, "1997"; utilisé dans les profils couleur à perte et sans perte.

ModeNumber (405) *; (numéro de mode)*

**BYTE** 

C'est le mode du standard spécifié par le champ FaxProfile. Une valeur de 0 indique le mode 1.0, utilisé dans le profil Contenu de trame mixte.

## **3. Profil S : Profil minimal de télécopie en noir et blanc**

Cette section définit le sous ensemble noir et blanc minimal de TIFF pour la télécopie. Ce sous ensemble est désigné comme Profil S. Toutes les mises en œuvre de TIFF pour la télécopie DEVRONT prendre en charge ce sous ensemble minimal.

Le mode noir et blanc est l'application de télécopie binaire qui est la plus familière aujourd'hui aux utilisateurs de télécopie. Ce mode est approprié pour le texte ou dessin linéaire noir et blanc. Le mode noir et blanc se divise en deux niveaux de capacités. Cette section décrit l'ensemble minimal d'échange des champs TIFF qui DOIT être pris en charge par toutes les mises en œuvre afin d'assurer qu'une certaine forme d'image, bien qu'en noir et blanc, puisse être échangée. Cet ensemble minimal d'échange est un strict sous ensemble des champs et valeurs définis pour le profil noir et blanc étendu (TIFF-F ou profil F) de la Section 4, qui décrit les extensions à l'ensemble minimal d'échange de champs qui fournit un ensemble plus riche de capacités noir et blanc.

## **3.1 Vue d'ensemble**

La portion minimale d'échange du mode de télécopie noir et blanc prend en charge la compression unidimensionnelle Huffman modifié (MH), avec les résolutions originales de télécopie groupe 3, appelées couramment "standard" et "fine."

Pour assurer l'échange, ce profil utilise l'ensemble minimal des champs avec un ensemble minimal de valeurs. Il n'y a pas de champs recommandés dans ce profil. De plus, le fichier TIFF doit être "petit boutien", ce qui signifie que la valeur d'ordre des octets dans l'en-tête TIFF est "II". Ce profil définit un ordre exigé pour les pages dans un document de télécopie et pour les IFD et les données d'image d'une page. Il exige aussi qu'une seule bande contienne les données d'image pour chaque page ; voir le paragraphe 3.5. Les données d'image PEUVENT contenir des séquences RTC, comme spécifié au paragraphe 3.4.

## **3.2 Champs TIFF exigés**

À côté des champs mentionnés au paragraphe 2.2.1, le profil de télécopie minimal noir et blanc exige les champs suivants. Les champs mentionnées au paragraphe 2.2.1 et les champs et valeurs spécifiques de télécopie spécifiés dans ce paragraphe DOIVENT être pris en charge par toutes les mises en œuvre.

## **3.2.1 Champs de base**

BitsPerSample(258) = 1.SHORT RequiredByTIFFBaseline Données binaires seulement.

Par défaut = 1 (le champ PEUT être omis si c'est la valeur)

Compression( $259$ ) = 3. SHORT RequiredByTIFFBaseline 3 = codage uni ou bidimensionnel. La valeur 3 est une valeur d'extension TIFF [TIFF]. Le champ T4Options DOIT être spécifié, et sa valeur spécifie que les données sont codées avec la compression Huffman modifiée (MH) de [T.4].

FillOrder $(266) = 2$ . **SHORT** RequiredByTIFFBaseline 2 = bit de moindre poids en premier.

Note : Les lecteurs TIFF de base ne sont obligés de prendre en charge que FillOrder 1, où les pixels de plus faible numéro sont mémorisés dans le MSB de l'octet. Cependant, parce que de nombreux appareils, comme les modems, transmettent d'abord le LSB lors de la conversion des données en forme sérielle, il est courant que les produits de télécopie noir et blanc utilisent le second FillOrder = 2, où le pixel de plus faible numéro est mémorisé dans le LSB. Donc, cette valeur est spécifiée dans le profil minimal noir et blanc.

 $ImageWidth(256) = 1728$ . SHORT ou LONG RequiredByTIFFBaseline Ce profil ne prend en charge qu'une largeur de page de 1728 pixels. Cette largeur correspond aux pages de taille A4 ISO et Letter & Legal d'Amérique du Nord. Pas de valeur par défaut, DOIT être spécifié.

LONG RequiredByTIFFforFAX Le bit 1 est 1 si l'image est une seule page d'un document multi pages. Par défaut = 0 (pas de bit de sous fichier établi, ne PEUT donc pas être omis pour la télécopie).

PhotometricInterpretation( $262$ ) = 0. SHORT RequiredByTIFFBaseline  $0 =$ la valeur de pixel 1 signifie noir. Pas de valeur par défaut, DOIT être spécifié.

NewSubFileType $(254) = (Bit 1=1)$ .

 $ResolutionUnit(296) = 2.$ SHORT RequiredByTIFFBaseline L'unité de mesure de la résolution. 2 = pouce. Par défaut = 2 (le champ PEUT être omis si c'est la valeur).

SamplesPerPixel $(277) = 1$ . SHORT RequiredByTIFFBaseline Nombre de composants par pixel ; 1 pour noir et blanc. Par défaut = 1 (le champ PEUT être omis si c'est la valeur).

 $XResolution(282) = 200, 204.$ RATIONNEL RequiredByTIFFBaseline

Résolution horizontale de l'image exprimée en pixels par unité de résolution. En pixels/pouce, les valeurs admises sont 200 et 204, qui PEUVENT être traitées comme équivalentes. Voir au paragraphe 2.2.2 l'équivalence pouce/métrique. Pas de valeur par défaut, DOIT être spécifié.

YResolution(283) = 98, 100, 196, 200. RATIONAL RequiredByTIFFBaseline

Résolution verticale de l'image exprimée en pixels par unité de résolution. En pixels/pouce, les valeurs admises sont 98, 100, 196, et 200 ; 98 et 100 PEUVENT être traitées comme équivalentes, et 196 et 200 PEUVENT être traitées comme équivalentes. Voir au paragraphe 2.2.2 l'équivalence pouce/métrique. Pas de valeur par défaut, DOIT être spécifié.

#### **3.2.2 Champs d'extension**

 $T4Options(292) = (Bit 0 = 0, Bit 1 = 0, Bit 2 = 0, 1)$ LONG RequiredTIFFExtension (quand compression = 3) Bit  $0 = 0$  indique la compression MH. Bit 1 DOIT être 0. Bit 2 = 1 indique que les fins de ligne sont alignées sur l'octet, = 0 que les fins de ligne ne sont pas alignées sur l'octet. Par défaut est tous les bits sont à 0 (s'applique quand les fins de ligne ne sont pas alignées sur l'octet).

Note : le champ T4Options est exigé quand le champ Compression a la valeur 3. Le bit 0 de ce champ spécifie la compression utilisée (seulement MH dans ce profil). Le codage MH exige l'utilisation de codes de fin de ligne (EOL, *End of Line*) : le bit 2 indique si le code EOL est ou non aligné sur l'octet. Voir les détails au paragraphe 3.4.

## **3.2.3 Nouveaux champs**

Aucun.

## **3.3 Champs TIFF recommandés**

Aucun.

## **3.4 Fin de ligne (EOL) et commande de retour (RTC)**

Les extensions TIFF pour la télécopie, utilisées dans cette spécification, diffèrent du TIFF de base de la façon suivante :

- Une séquence EOL de 12 bits DOIT précéder chaque ligne de données d'image compressées en MH. (Le TIFF de base n'utilise pas ces séquences EOL.)
- La séquence EOL PEUT être alignée sur l'octet, auquel cas des bits de remplissage sont ajoutés afin que la séquence EOL se termine sur une limite d'octet, et que toutes les données d'image suivantes commencent sur une limite d'octet.
- Si les codes d'EOL ne sont pas alignés sur l'octet, les données d'image PEUVENT être suivies par une séquence RTC (Return to Control) consistant en six EOL consécutifs.

En télécopie conventionnelle, un flux de données de télécopie compressées en MH pour une page consiste en les séquences suivantes :

EOL, données compressées (première ligne), EOL, données compressées, ... ,

EOL, données compressées (dernière ligne), RTC (six codes EOL consécutifs)

Le TIFF de base n'utilise pas les codes EOL ou les séquences "Return to Control" (RTC) pour les données compressées en MH. Cependant, le champ d'extension TIFF T4Options utilisé dans la présente spécification pour la compression MH (Compression = 3) exige des EOL.

De plus, le bit 2 dans le champ T4Options indique si les codes EOL sont ou non alignés sur l'octet. Si Bit  $2 = 1$ , indiquant que les codes EOL sont alignés sur l'octet, des bits de remplissage ont alors été ajoutés si nécessaire avant les codes EOL afin qu'un code EOL se termine toujours sur une limite d'octet, et que le premier bit de données suivant un EOL commence sur une limite d'octet. Sans bits de remplissage, un code EOL PEUT se terminer au milieu d'un octet. L'alignement sur l'octet libère le logiciel d'application du fardeau de faire glisser les bits de chaque octet lors de l'analyse des lignes d'examen pour la manipulation d'une image en mode ligne (comme l'écriture d'un fichier TIFF). Tous les lecteurs TIFF historiquement utilisés pour la télécopie ne sont pas capables de traiter les données qui ne sont pas alignées sur l'octet.

Bien que l' extension TIFF exige des codes EOL, TIFF dans les applications de télécopie a traditionnellement interdit les séquences RTC. Les mises en œuvre qui cherchent le traitement courant et les interfaces pour les flux de données de télécopies et les fichiers de télécopie Internet vont préférer que les données TIFF incluent des séquences RTC.

Pour réconcilier ces différences, les RTC sont permis dans les cas où les codes EOL ne sont pas alignés sur l'octet et où aucun bit de remplissage n'a été ajouté aux données. Cela correspond aux situations où les données de télécopie sont simplement insérées dans une bande sans être traitées ou interprétées. Les RTC NE DEVRAIENT PAS survenir dans les données lorsque les EOL sont alignés sur l'octet. Ceci est formellement spécifié au paragraphe suivant.

## **3.4.1 Exclusion de RTC**

Les mises en œuvre qui cherchent à conserver une stricte conformité à TIFF et la compatibilité avec l'utilisation historique de TIFF pour la télécopie NE DEVRAIENT PAS inclure de séquence RTC lors de l'écriture de fichiers TIFF. Cependant, les mises en œuvre qui ont besoin de prendre en charge la "transparence" des données d'image générées selon T.4 PEUVENT inclure des RTC lors de l'écriture de fichiers TIFF si les réglages de fanions du champ T4Options sont établis pour les données non alignées sur l'octet, c'est-à-dire, si Bit 2 est 0. Les mises en œuvre de lecteurs TIFF DEVRAIENT être conscientes qu'il y a certaines mises en œuvre existantes de TIFF pour la télécopie qui incluent la séquence RTC dans les données d'image MH. Donc, les lecteurs de l'ensemble minimal DOIVENT être capables de traiter les fichiers qui n'incluent pas de RTC et DEVRAIENT être capables de traiter les fichiers qui les incluent.

#### **3.5 Structure de fichier**

L'en-tête TIFF, décrit au paragraphe 2.1.1, contient deux octets qui décrivent l'ordre des octets utilisé dans le fichier. Pour le profil minimal noir et blanc, ces octets DEVRONT avoir la valeur "II" (0x4949) qui note que les octets dans le fichier TIFF sont avec l'octet de moindre poids en premier (petit boutien). Le premier IFD ou 0ème suit immédiatement l'en-tête, de sorte que le décalage sur le premier IFD est 8. Les valeurs d'en-tête sont montrées dans le tableau qui suit :

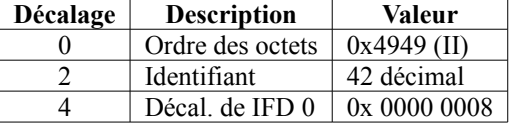

Le profil minimal noir et blanc DEVRA ordonner les IFD et les données d'image au sein d'un fichier comme suit : (1) Il DEVRA y avoir un IFD pour chaque page d'un document de télécopie multi pages ; (2) les IFD DEVRONT apparaître dans le fichier dans le même ordre que celui des pages dans le document ; (3) l'IFD DEVRA précéder les données d'image avec lesquelles il a le décalage ; (4) les données d'image DEVRONT se produire dans le fichier dans le même ordre que celui des pages dans le document ; (5) l'IFD, les données de valeur, et les données d'image avec lesquelles il a le décalage DEVRONT précéder l'IFD de la prochaine image ; (6) les données d'image pour chaque page DEVRONT être contenues dans une seule bande.

Par suite de (6), le champ StripOffsets va contenir le pointeur sur les données d'image. À deux exceptions près, les entrées de champs dans l'IFD contiennent les valeurs de champs au lieu du décalage aux valeurs de champs situés en dehors de l'IFD. Les deux exceptions sont les valeurs pour les champs XResolution et YResolution, qui sont toutes deux de type RATIONNEL et requièrent deux nombres de 4 octets. Ces "longues" valeurs de champs DEVRONT être placées immédiatement après l'IFD qui contient les décalages par rapport à elles, et avant les données d'image sur lesquelles pointe cet IFD.

L'effet de ces exigence est que l'IFD pour la première page DEVRA venir en premier dans le fichier après l'en-tête TIFF, suivi par les longues valeurs de champs pour XResolution et YResolution, suivies par les données d'image pour la première page, puis l'IFD pour la seconde page, et ainsi de suite. C'est ce que montre la figure qui suit. Chaque IFD doit avoir un champ PageNumber, qui a la valeur 0 pour la première page, 1 pour la seconde page, et ainsi de suite.

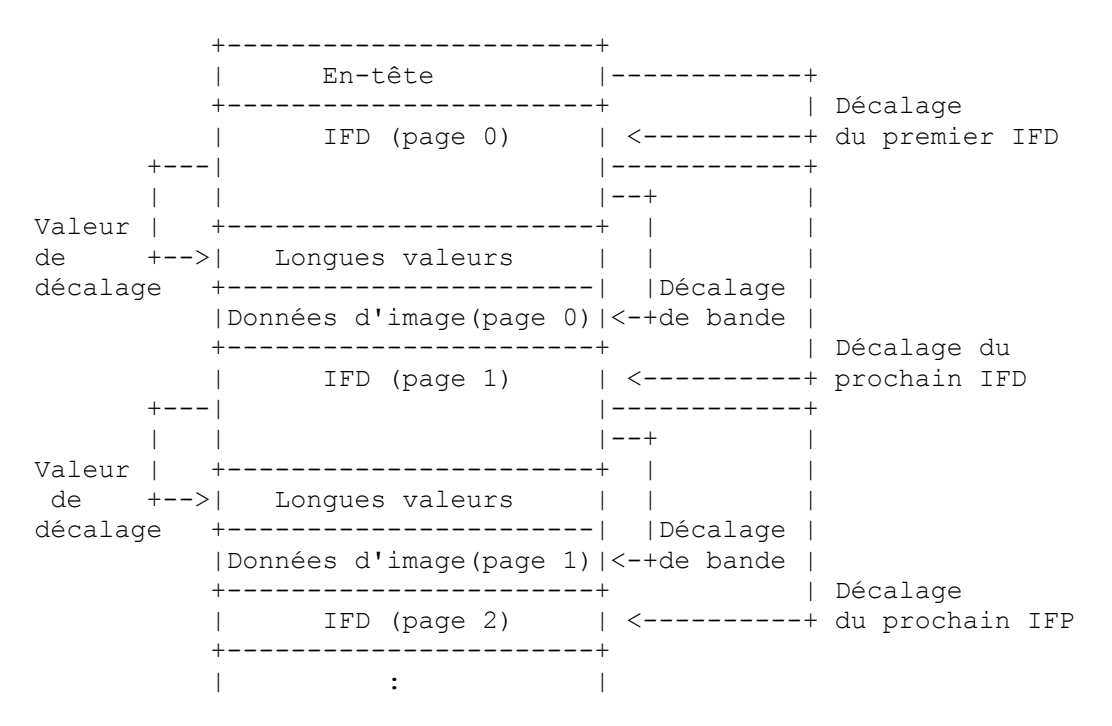

Utiliser cette structure de fichier PEUT réduire les exigences de mémoire dans les mises en œuvre. Cela fournit aussi un certain soutien à l'écoulement de flux, dans lequel un fichier peut être traité lorsque il est reçu et avant que le fichier entier soit reçu.

#### **3.6 Profil S : Résumé du profil minimal noir et blanc**

Le tableau ci-dessous résume les champs TIFF qui composent l'ensemble d'échange minimal pour la télécopie noir et blanc. Les champs de base et d'extension et les valeurs de champs DOIVENT être pris en charge par toutes les mises en œuvre. Par facilité, certains champs ayant une valeur qui est une séquence de bits fanions sont montrés avec des valeurs d'entiers qui correspondent aux fanions établis. Une mise en œuvre DEVRAIT cependant vérifier individuellement le réglage des bits fanions pertinents pour permettre que les extensions de la séquence de bits fanions soient ignorées de façon appropriée. (Voir, par exemple, T4Options ci-dessous.)

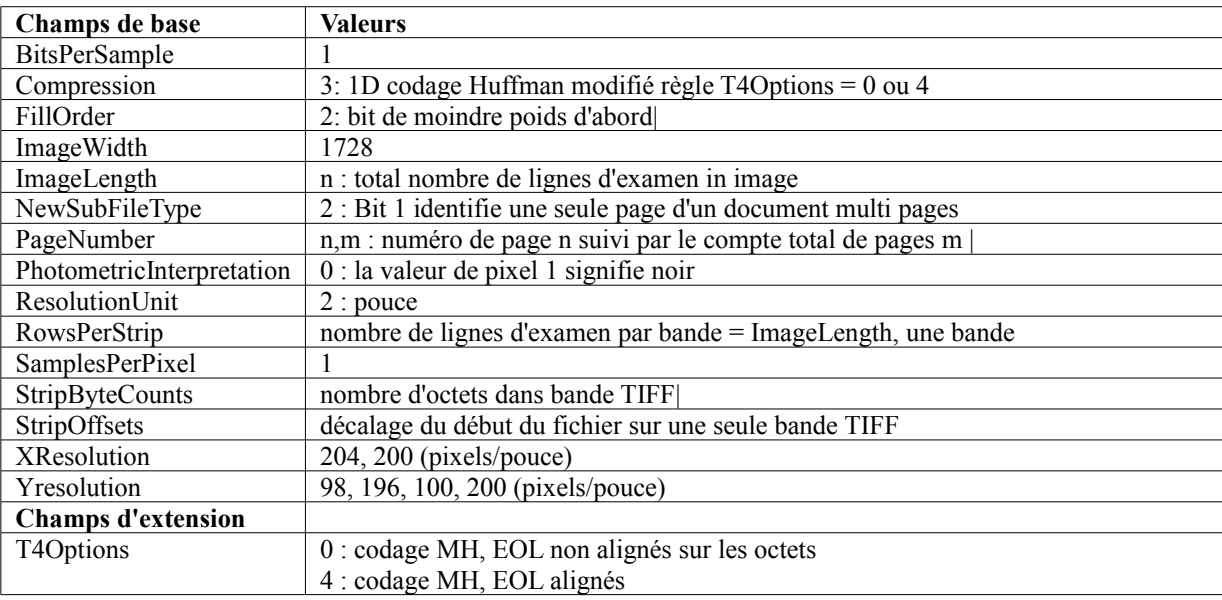

## **4. Profil F : Profil de télécopie noir et blanc étendu**

Cette section définit le profil étendu noir et blanc ou profil F de TIFF pour la télécopie. Elle fournit une définition standard de ce qui a été historiquement connu comme TIFF classe F et maintenant comme TIFF-F. En faisant ainsi, elle aligne ce profil sur les Recommandations UIT-T actuelles pour la télécopie noir et blanc et avec les pratiques existantes de l'industrie. Les mises en œuvre de ce profil incluent les mises en œuvre du profil S.

Cette section décrit les extensions à l'ensemble minimal d'échange de champs (profil S) qui fournit un ensemble plus riche de capacités de noir et blanc. Les champs et valeurs décrits dans cette section sont un sur ensemble des champs et valeurs définis pour l'ensemble minimal d'échange de la Section 3. En plus de la compression MH, la compression READ modifiée (MR) et la compression READ modifié modifiée (MMR) qui sont décrites dans [T.4] et [T.6] sont prises en charge.

Le paragraphe 4.1 donne une vue d'ensemble de TIFF-F. Le paragraphe 4.2 décrit les champs TIFF qui DEVRONT être utilisés dans ce profil. Le paragraphe 4.3 décrit les champs qui PEUVENT être utilisés dans ce profil. Dans l'esprit de la spécification TIFF-F d'origine, les paragraphes 4.4 et 4.5 exposent les questions techniques de mise en œuvre et les précautions à prendre. Le paragraphe 4.6 donne un exemple d'utilisation de TIFF-F. Le paragraphe 4.7 donne un résumé des champs exigés, recommandés et leurs valeurs.

#### **4.1 Vue d'ensemble de TIFF-F**

Bien qu'il ait été d'utilisation courante depuis de nombreuses années, TIFF-F n'avait jamais été documenté précédemment sous la forme d'un standard. Un document informel TIFF-F avait à l'origine été créé par un petit groupe d'experts de télécopie conduit par Joe Campbell. L'existence de TIFF-F est notée dans [TIFF], mais il n'est pas défini. Le présent document sert de définition formelle de l'application F de [TIFF] pour les applications Internet. Pour faciliter la référence, le terme de TIFF-F sera utilisé tout au long du présent document comme abrégé de profil étendu noir et blanc de TIFF pour la télécopie.

Jusqu'à la spécification TIFF 6.0, TIFF prenait en charge diverses "classes" qui définissaient l'utilisation de TIFF pour diverses applications. Les classes étaient utilisées pour prendre en charge des applications spécifiques. Dans cet esprit, TIFF-F a été historiquement connu comme "TIFF classe F". Les documents TIFF-F informels antérieurs [TIFF-F0] utilisaient la terminologie de "classe F". Avec TIFF 6.0 [TIFF], le concept de classe TIFF a été éliminé en faveur du concept de TIFF de base. Donc, le présent document met à jour la définition de TIFF-F comme profil F de TIFF pour la télécopie, en utilisant le TIFF de base défini dans [TIFF] comme point de départ et en ajoutant ensuite les extensions TIFF au TIFF de base qui s'appliquent pour TIFF-F. Dans presque tous les cas, la définition résultante des champs et valeurs de TIFF-F reste cohérente avec celle utilisée historiquement dans les définitions antérieures de TIFF classe F. Lorsque des valeurs de champs ont été mises à jour pour avoir une conformité plus précise avec les Recommandations [T.4] et [T.30] de l'UIT-T pour la télécopie, ces différences sont notées.

## **4.2 Champs TIFF exigés**

Ce paragraphe fait la liste des champs exigés et des valeurs qu'ils DOIVENT avoir pour être compatibles avec l'UIT. À côté des champs mentionnés au paragraphe 2.2.1, le profil de télécopie noir et blanc étendu DEVRA utiliser les champs suivants.

## **4.2.1 Champs de base**

BitsPerSample $(258) = 1$ . SHORT RequiredByTIFFBaseline Données binaires seulement. Par défaut = 1 (le champ PEUT être omis si c'est la valeur)

Compression $(259) = 3, 4$ . **SHORT** 

RequiredByTIFFBaseline

3 = codage uni ou bidimensionnel, DOIT avoir le champ T4Options. C'est une valeur d'extension TIFF [TIFF].

4 = codage bidimensionnel, selon la Rec. UIT-T T.6 (MMR, DOIT avoir le champ T6Options). C'est une valeur d'extension TIFF.

Par défaut = 1 (et n'est pas applicable ; le champ DOIT être spécifié).

Note : TIFF de base permet l'utilisation de la valeur 2 pour la compression Huffman modifiée, mais les données sont présentées sous une forme qui n'utilise par d'EOL, et donc TIFF pour la télécopie utilise à la place la compression=3. Voir aux paragraphes 4.4.4, 4.5.1, et 4.5.2 plus d'informations sur la compression et le codage.

FillOrder( $266$ ) = 1, 2.

SHORT

RequiredByTIFFBaseline

Les lecteurs de profil F DOIVENT être capables de lire des données dans les deux ordres des bits, mais la grande majorité des produits de télécopie mémorise les données avec le LSB en premier, exactement comme elles apparaissent sur la ligne téléphonique.

 $1 = Bit$  de poids fort en premier

2 = Bit de moindre poids en premier

ImageWidth(256) SHORT ou LONG

RequiredByTIFFBaseline

Ce profil prend en charge les largeurs fixes de page suivantes : 1728, 2592, 3456 (correspondant aux tailles de papier ISO A4 et Letter & Legal d'Amérique du nord) 2048, 3072, 4096 (correspondant à l'ISO B4), et 2432, 3648, 4864 (correspondant à l'ISO A3).

Pas de valeur par défaut; DOIT être spécifié.

Note : Le TIFF-F historique ne prenait pas en charge les largeurs suivantes qui se rapportent à des résolutions plus importantes : 2592, 3072, 3648, 3456, 4096, et 4864. Les documents du TIFF-F historique incluaient aussi les valeurs suivantes qui se rapportent aux largeurs A5 et A6 : 816 et 1216. Selon la version la plus récente de [T.4], les documents A5 et A6 ne sont plus pris en charge dans la télécopie groupe 3, de sorte que les valeurs de largeur qui s'y rapportent sont maintenant obsolètes. Voir au paragraphe 4.5.2 plus d'informations sur les équivalences pouce/mètre et les autres détails de mise en œuvre.

NewSubFileType $(254)$  = (Bit 1=1). LONG RequiredByTIFFforFAX Le bit 1 est à 1 si l'image est une seule page d'un document multi pages.

Par défaut = 0 (pas de bits de sous fichier établi, ne PEUT donc pas être omis pour la télécopie).

Note : le bit 1 est toujours réglé à 1 pour TIFF-F, indiquant une seule page d'une image multi pages. Les mêmes réglages

binaires sont utilisés lorsque TIFF-F sert pour une image de télécopie d'une page. Voir au paragraphe 4.4.3 les détails sur les fichiers multi pages.

PhotometricInterpretation( $262$ ) = 0, 1. **SHORT** RequiredByTIFFBaseline  $0 =$  la valeur du pixel 1 signifie noir,  $1 =$  la valeur du pixel 1 signifie blanc. Ce champ permet la notation d'une image inversée ou négative. Pas de valeur par défaut, DOIT être spécifié.

ResolutionUnit(296) = 2, 3. SHORT RequiredByTIFFBaseline Unité de mesure de la résolution. 2 = pouce, 3 = centimètre ; TIFF-F a traditionnellement utilisé des mesures en pouce. Par défaut = 2 (le champ PEUT être omis si c'est la valeur).

SamplesPerPixel $(277) = 1$ . **SHORT** RequiredByTIFFBaseline 1 = monochrome, bi niveau dans ce cas (voir BitsPerSample). Par défaut = 1 (le champ PEUT être omis si c'est la valeur).

XResolution(282) = 200, 204, 300, 400, 408 RATIONNEL

RequiredByTIFFBaseline

Résolution horizontale de l'image exprimée en pixels par unité de résolution. En pixels/pouce, le valeurs admises sont 200, 204, 300, 400, et 408. Voir au paragraphe 2.2.2 l'équivalence métrique du pouce. Pas de valeur par défaut, DOIT être spécifié.

Note : Les valeurs de 200 et 408 ont été ajoutées aux valeurs historiques de TIFF-F, pour la cohérence avec [T.30]. Certaines mises en œuvre existantes de TIFF-F PEUVENT aussi accepter les valeurs de 80 pixels/cm, qui sont équivalentes à 204 pixels par pouce. Voir au paragraphe 4.5.2 les informations sur les détails de mise en œuvre.

 $YResolution(283) = 98, 100, 196, 200, 300, 391, et 400$ RATIONNEL RequiredByTIFFBaseline

La résolution verticale de l'image est exprimée en pixels par unité de résolution. En pixels/pouce, les valeurs admises sont 98, 100, 196, 200, 300, 391, et 400 pixels/pouce. Voir au paragraphe 2.2.2 l'équivalence pouce/métrique.Pas de valeur par défaut, DOIT être spécifié

- Note : Les valeurs de 100, 200, et 391 ont été ajoutées aux valeurs TIFF-F historiques, pour la cohérence avec [T.30]. Certaines mises en œuvre existantes de TIFF-F PEUVENT aussi accepter les valeurs de 77 et 38,5 (cm), qui sont équivalentes à 196 et 98 pixels par pouce, respectivement. Voir au paragraphe 4.5.2 plus d'informations sur les détails de mise en œuvre.
- Note : Toutes les combinaisons de XResolution, YResolution, et ImageWidth ne sont pas légales. Le tableau qui suit donne les combinaisons et tailles de papier correspondantes légales [T.30].

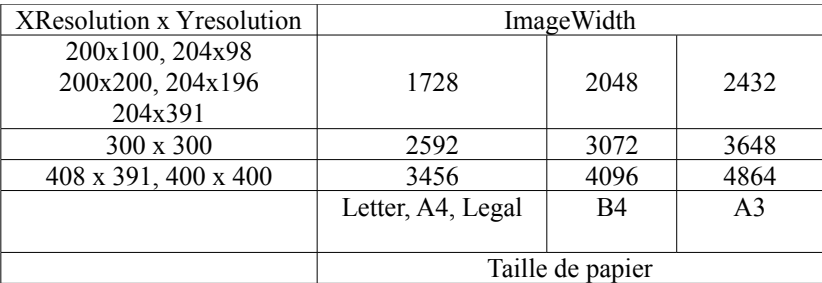

## **4.2.2 Champs d'extension**

 $T4Options(292) = (Bit 0 = 0 ou 1, Bit 1 = 0, Bit 2 = 0 ou 1)$ LONG

RequiredTIFFExtension (lorsque compression = 3)

T4Options était aussi appelé Group3Options dans une version antérieure de [TIFF].

Bit  $0 = 1$  indique la compression MR,  $= 0$  indique la compression MH.

Bit 1 DOIT être 0.

Bit  $2 = 1$  indique que les EOL sont alignés sur l'octet,  $= 0$  : les EOL ne sont pas alignés sur l'octet.

Par défaut tous les bits sont à 0 (s'applique quand la compression MH est utilisée et les EOL ne sont pas alignés sur l'octet) (Voir au paragraphe 3.2.2.) Le champ T4Options est obligatoire quand le champ Compression a une valeur de 3. Ce champ spécifie la compression utilisée (MH ou MR) et si les codes EOL sont ou non alignés sur l'octet. Si ils sont alignés sur l'octet, des bits de remplissage ont alors été ajoutés comme nécessaire pour que les codes de fin de ligne (EOL) se terminent toujours sur une limite d'octet. Voir les détails aux paragraphes 3.4, 4.5.3, et 4.5.4.

 $T6Options(293) = (Bit 0 = 0, Bit 1 = 0).$ LONG

RequiredTIFFExtension (lorsque compression = 4)

Utilisé pour indiquer la paramétrisation de la compression 2D READ modifié modifiée (MMR). T6Options était aussi appelé Group4Options dans une version antérieure de [TIFF]. Le bit 0 DOIT être 0.

Bit 1 = 0 indique que le mode de données non compressées n'est pas admis ; = 1 indique que les données non compressées sont admises (voir [TIFF]). Par défaut tous les bits sont à 0. Pour FAX, le champ DOIT être présent et a la valeur 0. L'utilisation de données compressées où la compression étendrait la taille des données n'est pas admise pour FAX.

Note : Les données compressées MMR sont bidimensionnelles et n'utilisent pas d'EOL. Chaque image codée en MMR DOIT inclure un code "fin de bloc de télécopie" (EOFB) à la fin de chaque bande codée ; voir au paragraphe 4.5.6.

#### **4.2.3 Nouveaux champs**

Aucun.

## **4.3 Champs TIFF recommandés**

#### **4.3.1 Champs de base**

Voir au paragraphe 2.2.3.

## **4.3.2 Champs d'extension**

Voir au paragraphe 2.2.3.

## **4.3.3 Nouveaux champs**

Voir au paragraphe 2.2.4 et les champs facultatifs ci-dessous.

Trois nouveaux champs facultatifs, utilisés dans la description TIFF-F originale pour décrire la qualité de page, sont définis dans la présente spécification. Les informations contenues dans ces champs sont généralement obtenues du matériel de télécopie receveur (si applicable). Elles NE DEVRAIENT PAS être utilisées pour écrire des fichiers TIFF-F pour les données d'image de télécopie qui ont une correction d'erreur ou ont une autre garantie de ne pas avoir d'erreurs de codage. Certaines applications ont besoin de comprendre exactement le contenu des erreurs des données. Par exemple, un programme CAD peut souhaiter vérifier qu'un fichier a un faible niveau d'erreur avant de l'importer dans un document de haute précision. Parce que les appareils de télécopie groupe 3 n'effectuent pas nécessairement de correction d'erreur sur les données d'image, la qualité d'une page reçue DOIT être déduite du compte de pixel des lignes d'examen décodées. Une "bonne" ligne d'examen est définie comme une ligne qui, lorsque décodée, contient le nombre correct de pixels. À l'inverse, une "mauvaise" ligne d'examen est définie comme celle qui, lorsque décodée, contient un nombre incorrect de pixels.

BadFaxLines(326) SHORT ou LONG Le nombre de "mauvaises" lignes d'examen rencontrées par l'appareil de télécopie durant la réception. Une "mauvaise" ligne d'examen est définie comme celle qui, au décodage, comporte un nombre incorrect de pixels. Noter que PercentBad = (BadFaxLines/ImageLength) \* 100. Pas de valeur par défaut.

 $ClearFaxData(327) = 0, 1, 2.$ SHORT

Indique si les "mauvaise" lignes rencontrées durant la réception sont mémorisées dans les données, ou si les "mauvaises" lignes ont été remplacées par le receveur.

 $0 =$  Pas de "mauvaises" lignes

- 1 = Des "mauvaises" lignes existent mais ont été régénérées par le receveur,
- 2 = Des "mauvaises" lignes existent mais n'ont pas été régénérées.

Pas de valeur par défaut.

Note : De nombreux appareils de télécopie ne produisent en fait pas de mauvaises lignes. À la place, la bonne ligne précédente est répétée au lieu d'une mauvaise ligne. Bien que cette substitution, appelée régénération de ligne, résulte en une amélioration visuelle de l'image, les données sont néanmoins corrompues. Le champ CleanFaxData décrit le contenu erroné des données. C'est-à-dire que lorsque un champ BadFaxLines et un champ ImageLengths indiquent que l'appareil de télécopie a rencontré des lignes avec un nombre incorrect de pixels durant la réception, le champ CleanFaxData indique si ces mauvaises lignes sont en fait encore dans les données ou si l'appareil de télécopie receveur les a remplacées par des lignes régénérées.

ConsecutiveBadFaxLines(328)

LONG ou SHORT

Nombre maximum de "mauvaises" lignes d'examen consécutives reçues. Le champ BadFaxLines indique seulement la quantité de mauvaises lignes.

Pas de valeur par défaut.

Note : Les données de BadFaxLines et ImageLength indiquent seulement la quantité de mauvaises lignes. Le champ ConsecutiveBadFaxLines est un indicateur de la distribution de mauvaises lignes et PEUT donc être un meilleur indicateur général de la qualité d'image perçue. Voir au paragraphe 4.4.5 des exemples de l'utilisation de ces champs.

#### **4.4 Questions de mise en œuvre techniques**

#### **4.4.1 Bandes**

En général, les fichiers TIFF divisent une image en "bandes". Chaque bande contient quelques lignes d'examen de l'image. En utilisant les bandes, un lecteur TIFF n'a pas besoin de charger l'image entière en mémoire, ce qui lui permet d'aller chercher et décompresser de petites portions aléatoires de l'image comme nécessaire.

Le nombre de lignes d'examen dans une bande est décrit par la valeur RowsPerStrip *(rangées par bande)* et le nombre d'octets dans la bande après compression par la valeur StripByteCount *(compte d'octets de la bande)*. La localisation dans le fichier TIFF de chaque bande est donnée par les valeurs de StripOffsets *(décalage de bande)*.

La taille de bande dépend de l'application. L'approche recommandée pour les images TIFF-F multi pages est de représenter chaque page comme un seule bande. L'usage existant de TIFF-F est normalement une bande par page dans les fichiers TIFF-F multi pages. Voir aux paragraphes 2.1.2 et 2.1.3.

#### **4.4.2 Ordre des bits**

La spécification TIFF actuelle [TIFF] n'exige pas qu'un lecteur TIFF de base prenne en charge FillOrder=2, c'est-à-dire, le pixel d'un bit de plus faible numéro dans le bit de moindre poids d'un octet. Elle recommande de plus que FillOrder=2 ne soit utilisé que dans des applications d'objet particulier.

Les données de télécopie apparaissent sur la ligne téléphonique dans l'ordre binaire inverse de celui décrit dans la Recommandation UIT-T T.4. Donc, la plupart des applications de télécopie choisissent cet ordre naturel pour les données dans un fichier. Néanmoins, les lecteurs TIFF-F DOIVENT être capables de lire les données dans les deux ordres binaires et prendre en charge les valeurs 1 et 2 de FillOrder.

#### **4.4.3 Pages multiples**

De nombreuses applications existantes lisent déjà les fichiers de style TIFF mais ne prennent pas en charge le champ multi pages. Comme un format multi pages simplifie beaucoup la gestion de fichier dans le logiciel d'application de télécopie, TIFF-F spécifie les documents multi pages (NewSubfileType = 2) comme étant le cas standard.

Il est recommandé que les applications exportent les fichiers TIFF-F à pages multiples sans manipuler les champs et valeurs. Historiquement, certains rédacteurs TIFF-F ont tenté de produire des fichiers TIFF-F individuels d'une seule page avec des valeurs modifiées de NewSubFileType et PageNumber (page une de une) pour les besoins d'exportation.

Cependant, il n'y a pas de moyen commode de lier de tels fichiers multiples d'une seule page ensemble dans un document logique à pages multiples, de sorte que cette pratique n'est pas recommandée.

#### **4.4.4 Compression**

Dans la télécopie groupe 3, il y a trois méthodes de compression qui ont été normalisées dès 1994 et sont d'utilisation courante. La Recommandation UIT-T T.4 [T.4] définit une méthode de compression unidimensionnelle connue sou le nom de Huffman modifié (MH) et une méthode bidimensionnelle connue comme READ modifié (MR) (READ est l'abréviation de Relative Element Address Designate, *désignation d'adresse d'élément relatif*). En 1984, une méthode de compression un peu plus efficace appelée READ modifié modifiée (MMR) a été définie dans la Recommandation UIT-T T.6 [T.6]. MMR était à l'origine défini pour la télécopie groupe 4, de sorte que cette méthode de compression a été couramment appelée compression groupe 4. En 1991, la méthode MMR a été approuvée pour l'utilisation dans la télécopie groupe 3 et a depuis été largement utilisée.

TIFF-F accepte ces trois méthodes de compression. La plus couramment utilisée est la méthode de compression Huffman modifié (MH) unidimensionnelle .Elle est spécifiée en réglant la valeur du champ Compression à 3 et ensuite en réglant le bit 0 du champ T4Options à 0. Autrement, la méthode bidimensionnelle READ modifié (MR) qui est beaucoup plus rarement utilisée dans les mises en œuvre TIFF-F historiques, PEUT être choisie en réglant le bit 0 du champ T4Options à 1. La valeur du bit 2 de ce champ est déterminée par l'utilisation de bits de remplissage.

Selon l'application, la méthode plus efficace de compression bidimensionnelle READ modifié modifiée (MMR) de T.6 PEUT être choisie en réglant la valeur du champ Compression à 4 et en réglant ensuite les deux premiers bits (et tous les bits non utilisés) du champ T6Options à 0. Le paragraphe 4.5.2 contient plus d'informations pour aider les mises en œuvre à faire un choix de compression.

Le TIFF de base permet aussi d'utiliser Compression=2 pour spécifier la compression Huffman modifiée, mais les données n'utilisent pas d'EOL. Par suite, TIFF-F utilise Compression=3 au lieu de Compression=2 pour spécifier la compression Huffman modifiée.

## **4.4.5 Exemple d'utilisation des champs de qualité de page**

Voici des exemples pour écrire les champs CleanFaxData, BadFaxLines, et ConsecutiveBadFaxLines :

- 1. Le matériel de télécopie ne fournit pas d'informations de qualité de page : il NE DOIT PAS écrire de champs de qualité de page.
- 2. Le matériel de télécopie fournit des informations de qualité de page, mais ne fait pas rapport des mauvaises lignes. Écrire seulement BadFaxLines =  $0$ .
- 3. Le matériel de télécopie fournit des informations de qualité de page et fait rapport des mauvaises lignes. Écrire BadFaxLines et ConsecutiveBadFaxLines. Écrire aussi CleanFaxData = 1 ou 2 si on connaît la capacité de régénération du matériel.
- 4. Le flux de données d'image source est corrigé de ses erreurs ou est autrement garanti sans erreur comme pour un fichier généré par un ordinateur : il NE DEVRAIT PAS écrire les champs de qualité de page.

Les rédacteurs TIFF DEVRAIENT seulement générer ces champs lorsque l'image a été générée à partir d'un flux de données d'image de télécopie où la correction d'erreur, par exemple, le mode de correction d'erreur de groupe 3, n'a pas été utilisée.

#### **4.4.6 Lignes directrices pratiques pour écrire et lire des fichiers TIFF-F multi pages**

Traditionnellement, TIFF-F a exigé des lecteurs et rédacteurs qu'ils soient capables de traiter les fichiers TIFF-F multi pages. L'expérience de diverses mises en œuvre TIFF-F a montré que celle-ci peut être grandement simplifiée si certaines lignes directrices pratiques sont respectées lors de l'écriture de fichiers TIFF-F multi pages.

La structure d'un fichier multi pages TIFF-F va inclure un IFD par page de document. Dans ce cas, cet IFD va définir les attributs pour une seule page. Une seconde ligne directrice simplificatrice est que le rédacteur de fichiers TIFF-F DEVRAIT présenter les IFD dans le même ordre que la séquence de pages réelle. (Les pages sont numérotées dans TIFF-F en commençant par la page 0 comme première page et ensuite en ordre ascendant (c'est-à-dire, 0, 1, 2, ...). Cependant, toutes les valeurs de champs de plus de 4 octets seront mémorisées séparément de l'IFD. Les lecteurs TIFF-F DEVRAIENT s'attendre à ce que les IFD soient présentés dans l'ordre des pages, mais être capables de traiter des exceptions.

Selon [TIFF], le placement exact des données d'image n'est pas spécifié. Cependant, le décalage pour chaque bande d'image est défini au sein de chaque IFD. Lorsque possible, une autre ligne directrice pour les rédacteurs TIFF-F est que les données d'image pour chaque page d'un document multi pages DEVRAIENT être contenues dans une seule bande (c'est-à-dire, une bande d'image par page de télécopie). Une seule bande d'image par page simplifie encore la rédaction d'un fichier TIFF-F pour des applications comme une messagerie en différé, où le fichier est généralement préparé à l'avance de la transmission, mais d'autres hypothèses PEUVENT s'appliquer pour la taille de la bande d'image pour les applications qui exigent des techniques d'écoulement en flux continu *(streaming)* (voir le paragraphe 4.4.7). Si une ligne directrice de taille de bande d'image différente a été utilisée (par exemple, une taille constante pour les bandes d'image qui PEUT être inférieure à la taille de page) cela va être immédiatement évident à partir des valeurs/décalages des champs relatifs aux bandes.

Une autre ligne directrice simplificatrice est que chaque IFD DEVRAIT être placé dans la structure de fichier TIFF-F à un point précédant l'image que décrit l'IFD.

De plus, placer les données d'image dans un ordre physique au sein de la structure de fichier TIFF qui soit cohérent avec l'ordre logique des pages simplifie l'écriture et la lecture des fichiers TIFF-F. En pratique, les lecteurs TIFF-F vont avoir besoin d'utiliser les décalages de bandes pour trouver la localisation physique exacte des données d'image, qu'elles soient ou non présentées dans l'ordre logique des pages.

Si les données d'image sont mémorisées dans plusieurs bandes, celles-ci DEVRAIENT se produire dans le fichier dans le même ordre que les données qu'elles contiennent se produisent dans la transmission de télécopie, en commençant par le haut de la page.

Les rédacteurs TIFF-F PEUVENT suivre une autre ligne directrice simplificatrice, dans laquelle l'IFD, les données de valeur et les données d'image auxquelles l'IFD a des décalages précèdent le prochain IFD d'image. Cependant, cette directive a été assouplie par rapport aux autres données ici.

Dans le cas du profil minimal, qui est aussi le sous ensemble minimal du profil F, les DEVRAIT et PEUT de ces directives deviennent des DEVRA (voir au paragraphe 3.5).

Un fichier TIFF-F structuré en utilisant les directives de la présente section vont essentiellement consister en une liste reliée d'IFD, présentée en ordre croissant des pages, chacun pointant sur une seule page de données d'image (une bande par page), où les pages des données d'image sont aussi placée dans la séquence de l'ordre logique des pages au sein de la structure de fichier TIFF-F. (Les pages des données d'image PEUVENT elles-mêmes être mémorisées de manière contiguë, à la discrétion de la mise en œuvre).

#### **4.4.7 Utilisation de TIFF-F pour les applications en direct**

TIFF-F a historiquement été utilisé pour traiter des fichiers d'image de télécopie dans des applications comme la messagerie en différé, où la taille du fichier entier est connue à l'avance. Bien que TIFF-F PUISSE aussi être utilisé comme format de fichier pour des cas comme les applications d'écoulement en flux continu, des hypothèses différentes de celles fournies dans la présente section (par exemple, la taille entière et le nombre de pages au sein de l'image ne sont pas connus à l'avance) PEUVENT être requises. Par suite, une définition pour les applications d'écoulement en flux continu de TIFF-F sort du domaine d'application du présent document.

## **4.5 Avertissement pour la mise en œuvre**

#### **4.5.1 Données non compressées**

TIFF-F exige la capacité de lire et écrire au moins des données unidimensionnelles T.4 Huffman ("compressées"). Les données non compressées ne sont pas permises. Le bit "Non compressé" dans T4Options ou T6Options DOIT être réglé à 0.

## **4.5.2 Codage et résolution**

Comme un codage bidimensionnel n'est pas exigé pour la compatibilité avec le groupe 3, certains lecteurs TIFF-F historiques n'ont pas été capables de lire de tels fichiers. Le sous ensemble minimum de TIFF-F EXIGE la prise en charge des fichiers unidimensionnels (Huffman modifié) afin que ce choix maximise la portabilité. Cependant, les mises en œuvre qui cherchent une plus grande efficacité DEVRAIENT utiliser la compression T.6 MMR lors de la rédaction de fichiers TIFF-F. Certains lecteurs TIFF-F vont aussi prendre en charge les fichiers bidimensionnels READ modifié. Les mises en

œuvre qui souhaitent avoir la souplesse maximale de lecture des fichiers TIFF-F DEVRAIENT prendre en charge ces trois méthodes de compression (MH, MR, et MMR).

Presque tous les produits de télécopie prennent en charge les deux résolutions verticales standard de (98 dpi) et de "fine" (196 dpi). Donc, les fichiers de résolution fine sont assez portables dans la réalité.

En 1993, l'UIT-T a ajouté la prise en charge de résolutions plus élevées dans la Recommandation T.30, incluant 200 x 200, 300 x 300, et 400 x 400 en points par pouce. En même temps, la prise en charge des dimensions métriques équivalentes aux résolutions suivantes en pouces : 391v x 204h et 391v x 408h. Donc, l'ensemble complet d'équivalents en pouces des nouvelles résolutions est pris en charge dans le rédacteur TIFF-F, car il PEUT apparaître dans certains flux de données d'image reçus d'appareils de télécopie de groupe 3. Cependant, de nombreux terminaux de télécopie et de plus anciennes versions de lecteurs TIFF-F ne vont probablement pas prendre en charge ces résolutions plus élevées.

Selon [T.4], il est admissible que des applications traitent les valeurs de XResolution suivantes comme équivalentes : <204,200> et <400,408>. De même, les valeurs de YResolution suivantes PEUVENT aussi être traitées comme équivalentes : <98, 100>, <196, 200>, et <391, 400>. Ces équivalences sont permises par [T.4] pour permettre la conversions entre terminaux de télécopie fondés sur le pouce et métriques.

La prise en charge facultative de résolutions métriques dans le lecteur TIFF-F (c'est-à-dire, 77 x 38,5 cm) est incluse pour être complet, car elles sont utilisées dans certaines applications TIFF-F traditionnelles, mais cet usage n'est pas recommandé pour la création de fichiers TIFF-F par un rédacteur.

#### **4.5.3 Verrouillage sur l'octet en fin de ligne**

La convention historique pour TIFF-F a été que tous les EOL dans les données Huffman modifié ou READ modifié DOIVENT être alignés sur l'octet. Cependant, le TIFF de base a permis l'utilisation d'EOL non alignés sur l'octet par défaut, de sorte qu'un fort pourcentage de mises en œuvre de lecteurs TIFF-F prend en charge les deux conventions. Donc, le sous ensemble minimum de TIFF-F, ou profil S, comme défini à la Section 3, inclut la prise en charge des deux types d'EOL alignés sur l'octet et non alignés sur l'octet ; voir le paragraphe 3.2.2.

Un EOL est dit être aligné sur l'octet lorsque les bits de remplissage ont été ajoutés comme nécessaire avant les codes EOL afin que cet EOL se termine toujours sur une limite d'octet, assurant donc une séquence d'EOL d'un octet précédée par un petit groupe de zéros : xxxx0000 00000001.

La compression Huffman modifiée code des bits, et non des octets. Cela signifie que le jeton fin de ligne PEUT se terminer au milieu d'un octet. En alignement sur l'octet, des bits zéro supplémentaires (de remplissage) sont ajoutés afin que le premier bit de données qui suit un EOL commence sur une limite d'octet. En effet, l'alignement sur l'octet libère le logiciel d'application de la charge de déplacer les bits de chaque octet lors de l'analyse des lignes d'examen pour la manipulation d'image en mode ligne (comme lors de l'écriture d'un fichier TIFF).

Pour la compression READ modifiée, chaque ligne se termine par un EOL et un bit d'étiquette. Selon [T.4], la valeur du bit étiquette est 0 si la prochaine ligne contient des données bidimensionnelles et 1 si la prochaine ligne est une ligne de référence. Pour conserver l'alignement sur l'octet, des bits de remplissage sont ajoutés avant la séquence EOL/bit étiquette afin que le premier bit de données suivant un bit étiquette MR commence sur une limite d'octet.

## **4.5.4 EOL**

Comme illustré par la Figure 1/T.4 dans [T.4], les documents de télécopie codés en MH commencent par un EOL, qui dans TIFF-F PEUT être aligné sur l'octet. La dernière ligne de l'image n'est pas terminée par un EOL. De même, les images codées avec la compression READ modifiée bidimensionnelle commencent par un EOL, suivi par un bit étiquette.

## **4.5.5 Exclusion de RTC**

À part les EOL, les fichiers TIFF-F ont historiquement seulement contenu des données d'image. Cela signifie que les applications qui cherchent à conserver une stricte conformité aux règles de [TIFF] et la compatibilité avec le TIFF-F historique NE DEVRAIENT PAS inclure de séquence retour au contrôle (RTC, *Return To Control*) (consistant en 6 EOL consécutifs) lors de l'écriture de fichiers TIFF-F. Cependant, les applications destinées à prendre en charge la "transparence" des données d'image [T.4] PEUVENT inclure des RTC si les réglages de fanions du champ T4Options sont sur les données d'image MH ou MR non alignées sur l'octet. Les mises en œuvre de lecteurs TIFF DEVRAIENT aussi savoir que certaines mises en œuvre existantes de TIFF-F incluent la séquence RTC dans les données d'image MH/MR. Donc, les lecteurs TIFF-F DOIVENT être capables de traiter les fichiers qui ne comportent pas de RTC et DEVRAIENT être capables de traiter les fichiers qui les incluent.

#### **4.5.6 Utilisation de EOFB pour les images compressées T.6**

Les pages TIFF-F codées avec la méthode de compression T.6 READ modifié modifiée DOIVENT inclure un code"fin de bloc de télécopie" (EOFB, *end-of-facsimile-block*) à la fin de chaque bande codée. Selon [TIFF], le code EOFB est suivi par les bits de bourrage nécessaires pour s'aligner sur une limite d'octet. Les lecteurs TIFF DEVRAIENT ignorer tout bit autre que les bits de bourrage au delà de l'EOFB.

#### **4.6 Exemple d'utilisation de TIFF-F**

Le profil F de TIFF (c'est-à-dire, le contenu TIFF-F) est un composant secondaire du message VPIM, comme défini dans la [RFC3801]. Les systèmes de messagerie vocale peuvent souvent traiter des capacités de télécopie en différé en plus des fonctions traditionnelles de message vocal en différé. Il en résulte que les messages de télécopie TIFF-F peuvent facultativement être envoyés entre des systèmes VPIM conformes et PEUVENT être rejetés si le système receveur ne peut pas traiter la télécopie. Voir dans la spécification VPIM l'usage approprié de ce contenu.

## **4.7 Profil F : Résumé du profil étendu de télécopie noir et blanc**

Les champs recommandés sont montrés avec un astérisque (\*).

Les champs ou valeurs exigés sont indiqués avec un double astérisque (\*\*). Si le double astérisque est sur le nom du champ, toutes les valeurs indiquées sont alors exigées des mises en œuvre ; si le double astérisque est dans la colonne Valeurs, seules les valeurs marquées d'un double astérisque sont exigées des mises en œuvre.

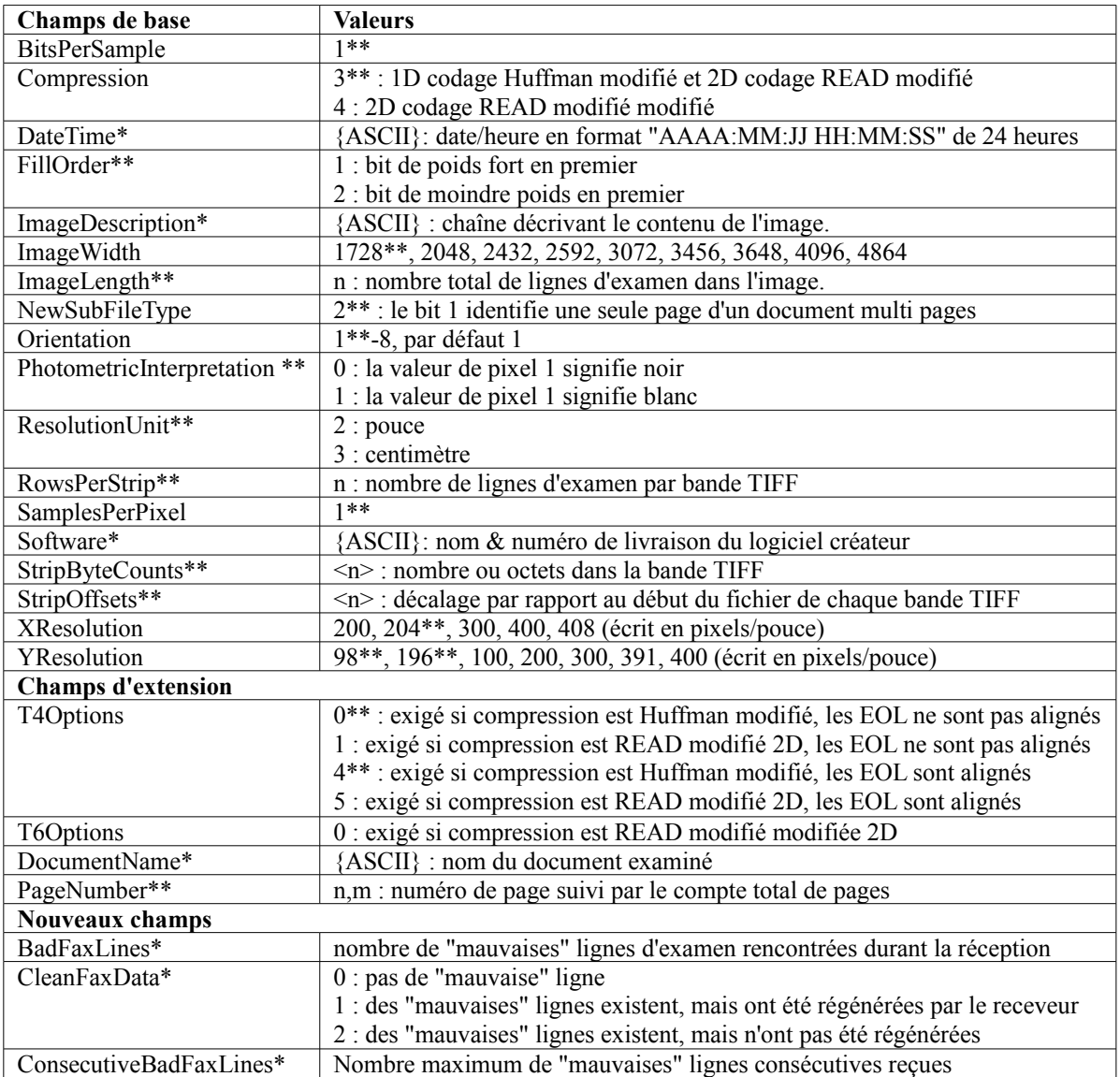

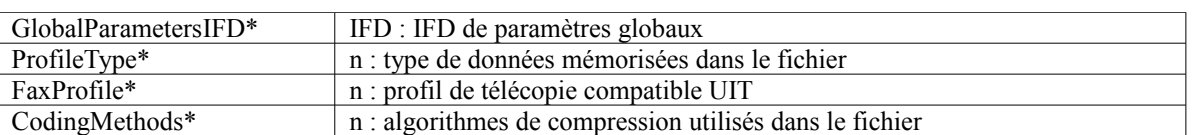

# **5. Profil J : Télécopie JBIG noir et blanc sans perte**

Cette section définit le profil JBIG noir et blanc sans perte de TIFF pour la télécopie, désigné comme profil J. Les mises en œuvre de ce profil sont obligées de mettre en œuvre aussi le profil S.

La section précédente décrivait l'ensemble étendu d'échange des champs TIFF pour la télécopie noir et blanc, qui prend en charge les compressions MH, MR, et MMR d'images en noir et blanc. Cette section ajoute un profil avec la capacité de compression JBIG.

#### **5.1 Généralités**

Cette section décrit un profil noir et blanc qui utilise la compression JBIG. L'UIT-T a approuvé le mode séquentiel à simple progression de JBIG [T.82] pour la télécopie groupe 3. Le codage JBIG offre une compression améliorée pour les originaux en demi teinte. La compression JBIG est utilisée conformément aux règles d'application données dans la Recommandation UIT-T [T.85].

Ce profil est essentiellement le profil noir et blanc étendu avec la compression JBIG utilisée à la place de MH, MR, ou MMR.

## **5.2 Champs TIFF exigés**

Cette section fait la liste des champs exigés et des valeurs qu'ils DOIVENT avoir pour être compatibles avec l'UIT. À côté des champs mentionnés au paragraphe 2.2.1, le profil étendu de télécopie noir et blanc exige les champs suivants.

#### **5.2.1 Champs de base**

Les champs TIFF qui DEVRONT être utilisés dans ce profil sont les mêmes que ceux décrits au paragraphe 4.2.1 pour le profil noir et blanc étendu, à deux exceptions près : le texte qui suit remplace celui du 4.2.1 pour les champs Compression et FillOrder.

Compression( $259$ ) = 9. SHORT RequiredByTIFFBaseline 9 = codage JBIG. C'est une valeur TIFF d'extension. Par défaut = 1 (et n'est pas applicable ; le champ DOIT être spécifié). Le profil J utilise le profil UIT-T T.85 de T.82 ; voir le champ T82Options.

FillOrder(266) =  $1, 2$ . SHORT RequiredByTIFFBaseline

1 = les pixels sont arrangés au sein d'un octet de façon telle que les pixels avec les valeurs les plus faibles soient mémorisés dans les bits de plus fort poids de l'octet, c'est-à-dire, le bit de poids fort en premier (MSB, *most significant bit*).

2 = les pixels sont arrangés au sein d'un octet de façon que les pixels avec les valeurs de colonne les plus faibles soient mémorisés dans les bits de moindre poids (LSB) de l'octet, c'est-à-dire, le bit de moindre poids en premier.

Les lecteurs de profil J DOIVENT être capables de lire les données dans les deux ordres binaires.

## **5.2.2 Champs d'extension**

Mêmes champs qu'au paragraphe 2.2.1.

## **5.2.3 Nouveaux champs**

 $T82Options(435) = 0$ LONG

Exigé quand Compression = 9

Les bits individuels sont réglés pour indiquer le profil applicable de codage JBIG ; tous les bits réglés à 0 indique le profil UIT-T T.85 de T.82 ; les autres valeurs feront l'objet d'études ultérieures. Par défaut, tous les bits sont à 0, et le champ PEUT être omis si c'est la valeur. (Le champ PEUT être omis dans les fichiers de profil J.)

Note : un décodeur T.82 peut décoder une image codée en T.85 lorsque il traite le code de marqueur NEWLE comme le décrit le Corrigendum 1 de [T.85].

#### **5.3 Champs TIFF recommandés**

Voir aux paragraphes 2.2.3 et 2.2.4.

#### **5.4 Profil J : Résumé du profil de télécopie JBIG noir et blanc sans perte**

Les champs recommandés sont montrés avec un astérisque (\*).

Les champs ou valeurs exigés sont montrés avec un double astérisque (\*\*). Si le double astérisque est sur le nom du champ, toutes les valeurs mentionnées sont alors exigées des mises en œuvre ; si le double astérisque est dans la colonne Valeurs, seules les valeurs marquées avec un double astérisque sont exigées des mises en œuvre.

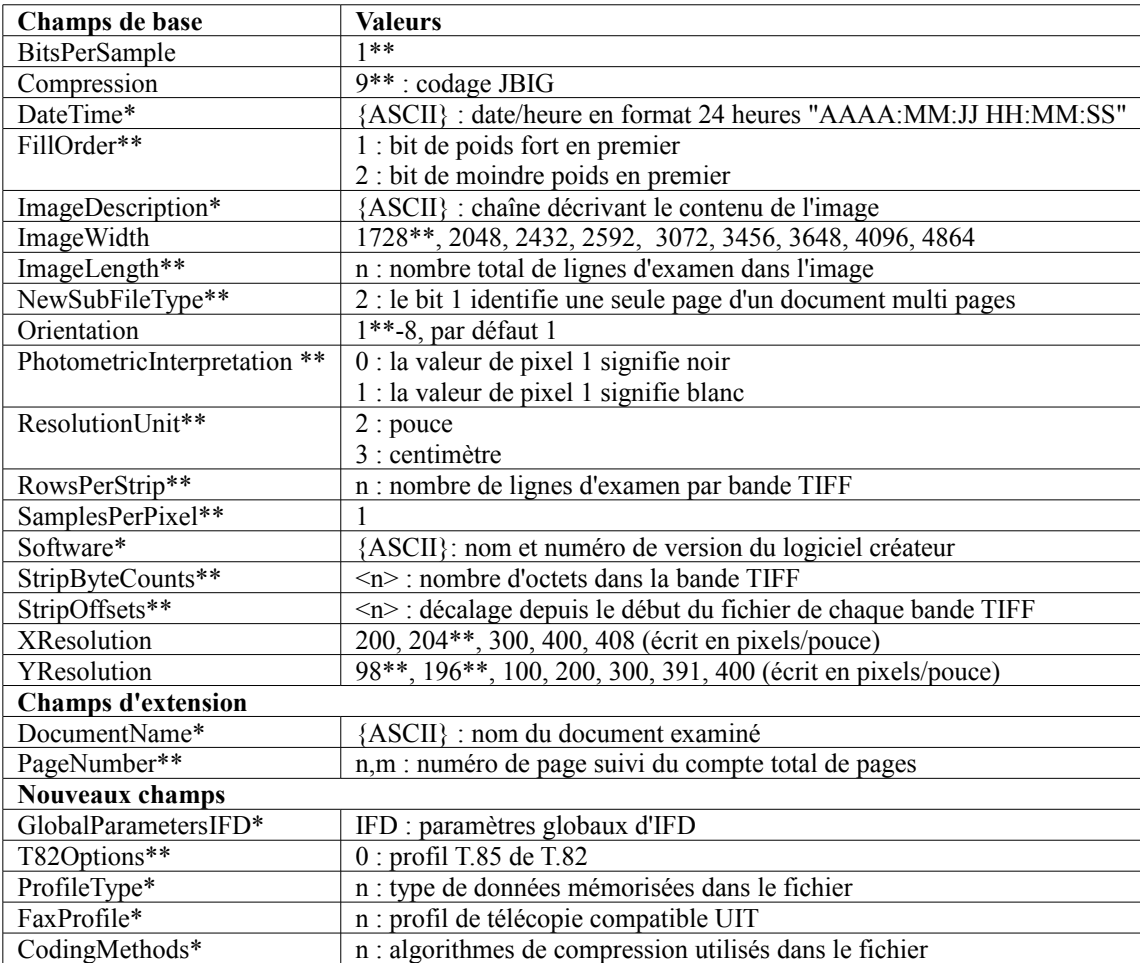

## **6. Profil C : profil de télécopie couleur de base**

#### **6.1 Généralités**

Cette section définit le profil couleur à pertes de TIFF pour la télécopie, désigné comme profil C. Les mises en œuvre de ce profil sont obligées de mettre aussi en œuvre le profil S.

C'est le profil de base pour la télécopie couleur et échelle de gris, ce qui signifie que toutes les applications qui prennent en charge la télécopie couleur DOIVENT accepter ce profil. L'approche de base est la compression JPEG à pertes (Annexe E de [T.4], [T.81]) de données couleur L\*a\*b\* [T.42]. Les applications d'échelle de gris utilisent le composant de luminance  $L^*$ : les applications couleur utilisent les composants  $L^*$ , a<sup>\*</sup> et b<sup>\*</sup>.

Ce profil utilise une nouvelle valeur de champ PhotometricInterpretation pour décrire le codage  $L^*a^*b^*$  spécifié dans [T.42]. Ce codage diffère de deux façons des autres codages L\*a\*b\* utilisés dans TIFF [TIFF], [TTN1] : il spécifie une gamme par défaut différente pour les composants a\* et b\*, sur la base d'une évaluation complète des résultats existants sur papier, et il permet facultativement de choisir une gamme pour les composants L\*, a\* et b\*.

## **6.2 Champs TIFF exigés**

Cette section fait la liste des champs exigés, en plus de ceux donnés au paragraphe 2.2.1, et les valeurs qu'ils DOIVENT prendre en charge pour être compatible avec la Recommandation UIT-T T.42 et l'annexe E de T.4.

#### **6.2.1 Champs de base**

ImageWidth(256). SHORT ou LONG Ce profil accepte les largeurs de page fixes suivantes : 864, 1024, 1216, 1728, 2048, 2432, 2592, 3072, 3456, 3648, 4096, 4864.

NewSubFileType $(254)$  = (Bit 1=1). LONG RequiredByTIFFforFAX Le bit 1 est 1 si l'image est une seule page d'un document multi pages. Par défaut = 0 (pas de bits de sous fichier établis, et ne PEUT donc pas être omis pour la télécopie).

BitsPerSample $(258) = 8$ . **SHORT** Compte = SamplesPerPixel Le profil de télécopie couleur de base exige 8 bits par échantillon.

Compression( $259$ ) = 7. SHORT

Le profil de télécopie couleur de base utilise la compression JPEG de base. La valeur 7 représente la compression JPEG comme spécifié dans [TTN2].

FillOrder(266) =  $1, 2$ . SHORT

RequiredByTIFFBaseline

Les lecteurs de profil C DOIVENT être capables de lire les données dans les deux ordres binaires, mais la vaste majorité des produits de télécopie mémorisent des données avec le LSB en premier, exactement comme elles apparaissent sur la ligne téléphonique.

 $1 = \text{Bit}$  de poids fort en premier.

2 = Bit de moindre poids en premier.

PhotometricInterpretation( $262$ ) = 10. **SHORT** 

Le profil de base de télécopie couleur exige que les valeurs de pixel soient mémorisées avec le codage CIE L\*a\*b\* défini dans la Recommandation UIT-T T.42. Ce codage est indiqué avec la valeur de PhotometricInterpretation de 10, appelée ITULAB. Avec ce codage, la valeur d'échantillon minimum est transposée en 0, et la valeur d'échantillon maximum est transposée en (2^n - 1) c'est-à-dire, la valeur maximum, où n est la valeur de BitsPerSample. La conversion des valeurs d'échantillon codées en ITULAB non signées en valeurs signées CIE L\*a\*b\* est déterminée par le champ Decode ; voir le paragraphe 6.2.3.

Note : Les valeurs de PhotometricInterpretation de 8 et 9 spécifient des codages à utiliser avec des données de 8 bits par échantillon CIE L\*a\*b\* [TIFF] et ICC L\*a\*b\* [TTN1], mais ce sont des codages fixes, qui utilisent des échantillons minimum et maximum différents du codage T.42 par défaut. Comme ils sont actuellement définis, ils ne sont pas capables de représenter des données de télécopie codées L\*a\*b\*.

 $ResolutionUnit(296) = 2.$ 

#### **SHORT**

L'unité de mesure pour la résolution. 2 = pouce. Les normes de l'UIT-T spécifient seulement des résolutions de données en pouce pour la télécopie couleur. Par défaut = 2 (le champ PEUT être omis si c'est la valeur).

SamplesPerPixel $(277) = 1, 3$ . **SHORT** 1 : composant L\* seulement, exigé dans le profil couleur de base  $3:$  composants  $L^*$ ,  $a^*$ ,  $b^*$ Codé conformément au champ PhotometricInterpretation

XResolution(282) = 100, 200, 300, 400. **RATIONNEL**  $YResolution(283) = 100, 200, 300, 400.$ 

RATIONNEL

La résolution de l'image est exprimée en pixels par unité de résolution. En pixels par pouce, les valeurs de XResolution admises sont 100, 200, 300, et 400. Le profil de base de télécopie couleur exige que les pixels soient carrés, donc YResolution DOIT être égal à XResolution. La résolution de base est 200 pixels par pouce et DEVRA être prise en charge par toutes les mises en œuvre de ce profil.

- Note : l'équivalence fonctionnelle des résolutions fondées sur le pouce et métrique est conservée, selon l'Annexe E.6.5 de [T.4]. Voir le tableau du paragraphe 2.2.2.]
- Note : Toutes les combinaisons de XResolution, YResolution et ImageWidth ne sont pas légales. Le tableau suivant donne les combinaisons légales pour les résolutions en pouces et les tailles de papier correspondantes [T.30].

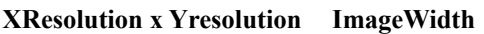

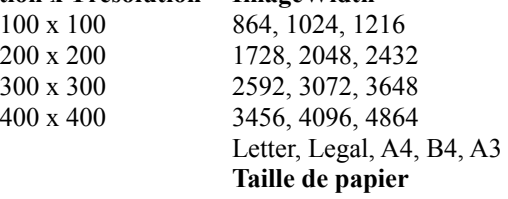

## **6.2.2 Champs d'extension**

La norme de compression JPEG permet qu'un composant de chrominance a\*b\* d'une image soit sous échantillonné par rapport au composant de luminance L\*. Les champs d'extension ChromaSubSampling et ChromaPositioning définissent le sous échantillonnage. Ils sont les mêmes que YCbCrSubSampling et YCbCrPositioning dans [TIFF] mais ont été débaptisés pou refléter leur applicabilité aux autres espaces de couleur.

ChromaSubSampling(530).

SHORT

Compte  $= 2$ 

Spécifie les facteurs de sous échantillonnage pour les composants de chrominance d'une image L\*a\*b\*. Les deux sous champs de ce champ, ChromaSubsampleHoriz et ChromaSubsampleVert, spécifient respectivement les facteurs de sous échantillonnage horizontal et vertical.

SHORT 0 : ChromaSubsampleHoriz = 1, 2.

1 : nombre égal d'échantillons de luminance et de chrominance horizontalement,

2 : deux fois plus d'échantillons de luminance que d'échantillons de chrominance horizontalement.

SHORT 1 : ChromaSubsampleVert = 1, 2.

1 : nombre égal d'échantillons de luminance et de chrominance verticalement,

2 : deux fois plus d'échantillons de luminance que d'échantillons chromatiques verticalement.

La valeur par défaut pour ChromaSubSampling est (2,2), qui est le sous échantillonnage par défaut pour le chromatisme dans la télécopie couleur [T.4, Annexe E]. Pas de sous échantillonnage de chrominance, c'est-à-dire, ChromaSubSampling  $= (1,1)$ , est une option pour la télécopie couleur.

 $ChromaPositioning(531) = 1.$ 

## SHORT

Spécifie le positionnement spatial des composants de chrominance par rapport aux composants de luminance.

1 : centré, la valeur de 1 signifie que les échantillons de chrominance sont décalés spatialement et centrés par rapport aux

échantillons de luminance. Voir plus d'informations dans la spécification TIFF actuelle sous positionnement YcbCr. Par défaut = 1, qui est ce que spécifie l'Annexe E de T.4.

#### **6.2.3 Nouveaux champs**

Decode(433). SRATIONAL

Compte = 2 \* SamplesPerPixel

Décrit comment transposer les valeurs d'échantillon d'image dans la gamme des valeurs appropriée pour l'espace de couleur actuel. En général, les valeurs sont prises en paires et spécifient la valeur de résultat minimum et maximum pour chaque composant de couleur. Pour le profil de base de télécopie couleur, Decode a un compte de 6 valeurs et transpose les valeurs d'échantillon codé en ITULAB non signées (Lsample, asample, bsample) en valeurs signées L\*a\*b\*, comme suit :

 $L^* = Decode[0] + Lsample x (Decode[1]-Decode[0])/(2^n -1)$ 

 $a^* = Decode[2] + asample x (Decode[3]-Decode[2])/(2^n -1)$ 

 $b^*$  = Decode[4] + bsample x (Decode[5]-Decode[4])/(2^n -1)

où Decode[0], Decode[2] et Decode[4] sont les valeurs minimum pour L\*, a\*, et b\* ; Decode[1], Decode[3] et Decode[5] sont les valeurs maximum pour L\*, a\*, et b\* ; et n est le BitsPerSample. Lorsque n=8,=20 L\*=Decode[0] lorsque Lsample=0 et L\*=Decode[1] lorsque Lsample=255.

La Recommandation UIT-T T.42 spécifie le codage ITULAB en termes de gamme et décalage pour chaque composant, qui se rapportent aux valeurs minimum et maximum comme suit : minimum =  $-$  (gamme x décalage) /  $2^n$  - 1

 $maximum = minimum + gamma$ 

Les valeurs par défaut du champ Decode dépendent de l'espace de couleurs. Pour le codage de l'espace de couleurs ITULAB, les valeurs par défaut correspondent à la gamme et au décalage de base, comme spécifié dans la Recommandation UIT-T [T.42]. Le tableau qui suit donne les valeurs de gamme et de décalage de base pour BitsPerSample=8, et les valeurs correspondantes minimum et maximum par défaut pour le champ Decode, calculées en utilisant les équations ci-dessus lorsque PhotometricInterpetation=10. De référer à la Recommandation UIT-T [T.42] pour calculer la gamme et le décalage, et donc les valeurs minimum et maximum pour les autres valeurs de BitsPerSample.

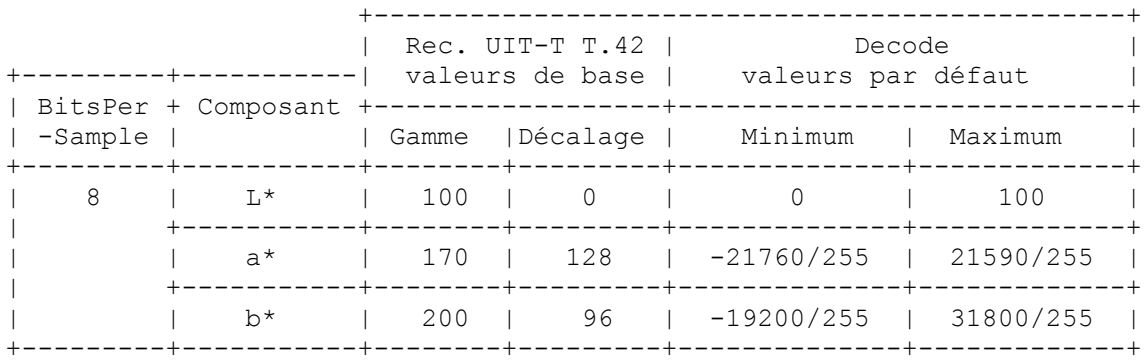

Par exemple, lorsque PhotometricInterpretation=10 et BitsPerSample=8, la valeur par défaut pour Decode est (0, 100, -21760/255, 21590/255, -19200/255, 31800/255). Pour des directives sur l'utilisation du champ Decode, voir au paragraphe 5.2.2 de la [RFC3249].

#### **6.3 Champs TIFF recommandés**

Voir aux paragraphes 2.2.3. et 2.2.4.

#### **6.4 Profil C : Résumé du profil de télécopie couleur de base**

Les champs recommandés sont montrés avec un astérisque (\*).

Les champs ou valeurs exigés sont montrés avec un double astérisque (\*\*). Si le double astérisque est sur le nom du champ, toutes les valeurs mentionnées sont alors exigées des mises en œuvre ; si le double astérisque est dans la colonne Valeurs, seules les valeurs marquées d'un double astérisque sont exigées des mises en œuvre.

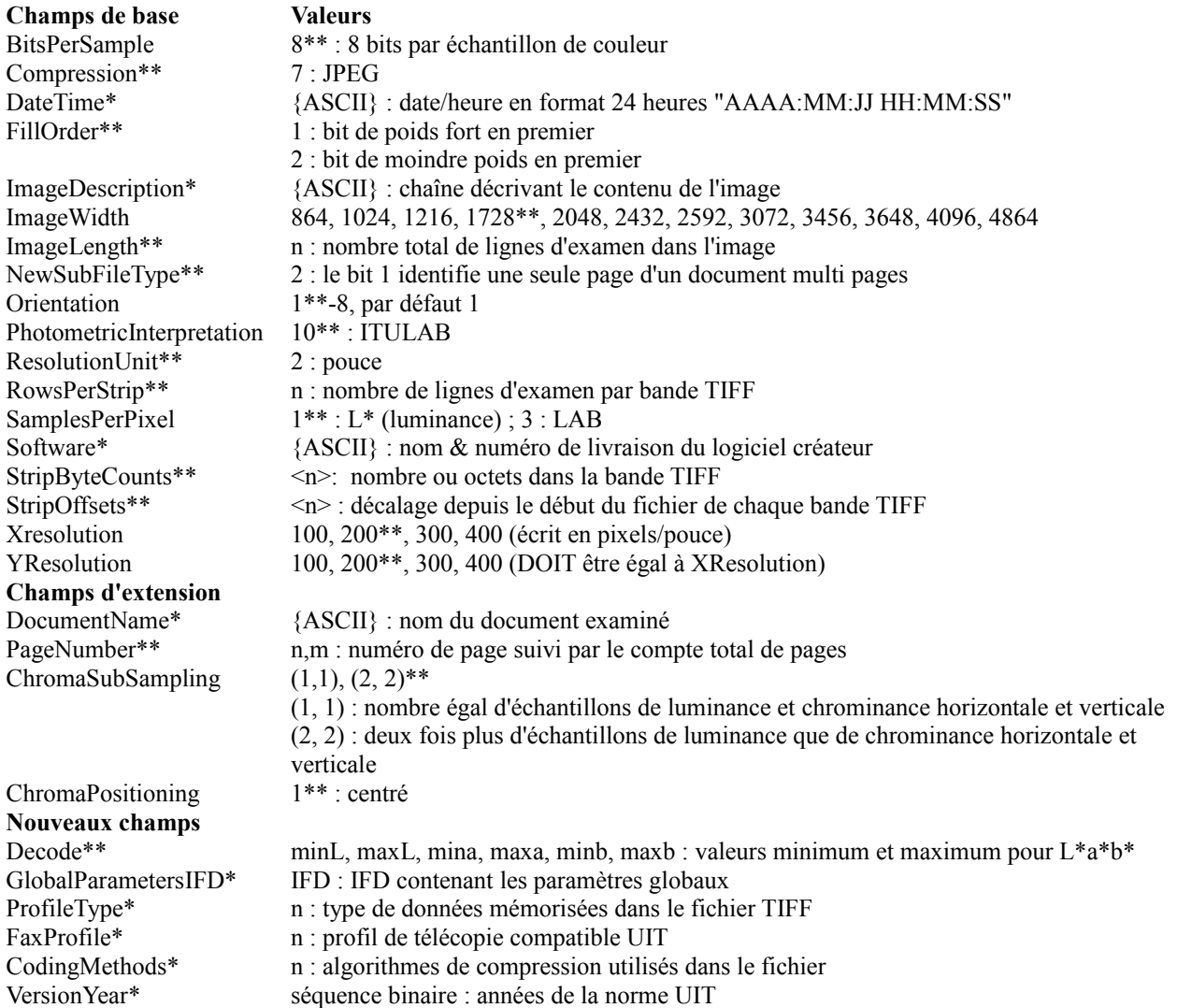

# **7. Profil L : Profil de couleur sans perte**

Cette section définit le profil de TIFF pour la télécopie couleur sans perte, désigné comme profil L. Il est exigé des mises en œuvre de ce profil qu'elles mettent aussi en œuvre les profils S et C.

## **7.1 Généralités**

Ce profil, spécifié dans [T.43] et [T.4] Annexe G, utilise JBIG pour coder trois types d'images en couleur et échelle de gris sans perte : un bit par couleur d'image CMY, CMYK, et RGB ; une image couleur palettisée (c'est-à-dire, transposée) et des images couleur en ton continu et échelle de gris. Les deux derniers sont multi niveaux et utilisent le codage L\*a\*b\* spécifié dans [T.42].

## **7.1.1 Codage des couleurs**

Lorsqu'elle était en cours de développement, la Recommandation UIT-T T.43 était appelée T.Palette, car un de ses ajouts majeur était les images couleur palettisées. Le TIFF de base permet seulement les transpositions de couleur RGB, mais la Recommandation UIT-T T.43 exige des transpositions de couleurs L\*a\*b\*, utilisant le codage spécifié dans la Recommandation UIT-T T.42. Les images couleurs Palette sont exprimées avec des indices (bits par échantillon) de 12 bits ou moins, ou facultativement 13 à 16 bits, selon [T.43] et l'Annexe G de [T.4]. Les fichiers du profil L utilisent le tableau de couleurs dans le flux de données T.43 plutôt que le champ TIFF ColorMap.

Activer les transpositions de couleur T.43 dans TIFF exige le champ d'extension Indexed, comme défini dans [TTN1], et la valeur de champ PhotometricInterpretation de 10, comme défini au paragraphe 6.2.1. Le tableau qui suit donne les valeurs de champs correspondantes de PhotometricInterpretation, SamplesPerPixel, BitsPerSample, et Indexed pour les différents types d'image T.43.

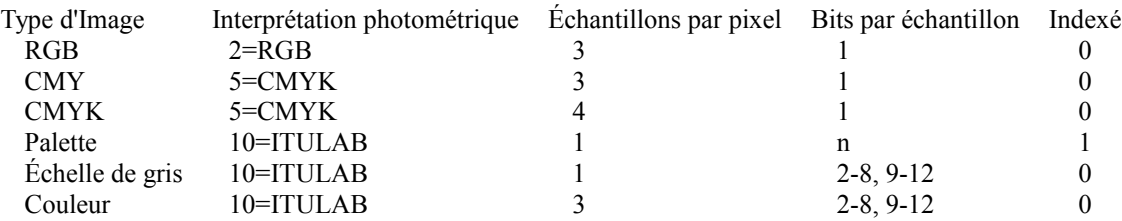

#### **7.1.2 Compression JBIG**

T.43 utilise le mode séquentiel à une seule progression de JBIG, défini dans la Recommandation UIT-T T.82. (Les autres méthodes de compression feront l'objet d'études ultérieures.) Pour coder des images multi niveaux en utilisant JBIG, qui est une méthode de compression à deux niveaux, une résolution d'image se fait dans un ensemble de plans binaires, et chaque plan binaire est alors compressé avec JBIG. Pour les images couleur en ton continu et échelle de gris, on utilise la conversion de code Gray. La conversion de code Gray fait partie du codage de flux de données et est donc invisible pour TIFF.

## **7.2 Champs TIFF exigés**

Ce paragraphe fait la liste des champs exigés, en plus de ceux du paragraphe 2.2.1, et des valeurs qu'ils DOIVENT avoir pour être compatibles avec la Recommandation UIT-T T.43.

#### **7.2.1 Champs de base**

ImageWidth(256). SHORT ou LONG Mêmes largeurs de page que le profil de couleur de base ; voir le paragraphe 6.2.1. NewSubFileType $(254) = (Bit 1=1)$ . LONG RequiredByTIFFforFAX Le bit 1 est 1 si l'image est une seule page d'un document multi pages. Par défaut = 0 (pas de bit de sous fichier établi, et ne PEUT donc pas être omis pour la télécopie).

BitsPerSample(258) =  $1, 2 - 8, 9 - 12$ . **SHORT** Compte = SamplesPerPixel RGB, CMY, CMYK : 1 bit par échantillon Ton continu (L\*a\*b\*) : 2 - 8 bits par échantillon, 9 - 12 bits facultatif. Couleur Palette : 12 bits par échantillon ou moins. Note : plus de 8 bits par échantillon n'est pas du TIFF de base.

Compression $(259) = 10$ . SHORT 10 : représentation de la Recommandation UIT-T T.43, utilisant le codage de la Recommandation UIT-T T.82 (JBIG).

FillOrder(266) =  $1, 2$ . SHORT RequiredByTIFFBaseline Les lecteurs du profil L DOIVENT être capables de lire les données dans les deux ordres binaires, mais la vaste majorité des produits de télécopie mémorisent les données avec le LSB en premier, exactement comme elles apparaissent sur la ligne téléphonique.  $1 = \text{Bit}$  de poids fort en premier

2 = Bit de moindre poids en premier

PhotometricInterpretation( $262$ ) = 2, 5, 10. SHORT 2 : RGB 5 : CMYK, incluant CMY 10 : ITULAB

Les données d'image PEUVENT aussi être mémorisées comme des images de palette de couleurs, où les valeurs de pixel sont représentées par un seul composant qui est un indice dans une carte de couleurs utilisant le codage ITULAB. Cette carte de couleurs est spécifiée par le tableau de palette de couleurs incorporé dans le flux des données d'image. Pour utiliser les images de palette de couleurs, on règle PhotometricInterpretation à 10, SamplesPerPixel à 1, Indexed à 1, et on utilise la carte de couleurs dans le flux des données. Voir au paragraphe 7.1.1 la discussion sur le codage des couleurs.

 $ResolutionUnit(296) = 2.$ SHORT Unité de mesure de la résolution. 2 = pouce. Les normes de l'UIT-T ne spécifient que des résolutions fondées sur le pouce pour la télécopie couleur. Par défaut = 2 (le champ PEUT être omis si c'est la valeur).

SamplesPerPixel $(277) = 1, 3, 4$ . **SHORT** 

1 : Image de palette de couleurs, ou seulement L\* si Indexed = 0 et PhotometricInterpretation est 10 (ITULAB).

3 : RGB, ou L\*a\*b\*, ou CMY si PhotometricInterpretation est 5 (CMYK).

4 : CMYK.

 $XResolution(282) = 100, 200, 300, 400.$ RATIONNEL  $YResolution(283) = 100, 200, 300, 400.$ RATIONNEL

La résolution de l'image est exprimé en pixels par unité de résolution. En pixels par pouce, les valeur de XResolution admises sont 100, 200, 300, et 400. Le profil de télécopie couleur sans perte exige que les pixels soient carrés, donc YResolution DOIT être égal à XResolution. La résolution de base est de 200 pixels par pouce.

## **7.2.2 Champs d'extension**

 $Indexed(346) = 0, 1.$ 

**SHORT** 

0 : ce n'est pas une image de palette de couleurs.

1 : image de palette de couleurs.

Ce champ est utilisé pour indiquer que chaque valeur d'échantillon est un indice dans une matrice de valeurs de couleurs spécifiée dans le flux des données d'image. Parce que la carte des couleurs est incorporée dans le flux des données d'image, le champ ColorMap n'est pas utilisé dans le profil L. Le profil de télécopie couleur sans perte prend en charge les images de palette de couleurs avec le codage ITULAB. La valeur de SamplesPerPixel DOIT être 1.

## **7.2.3 Nouveaux champs**

Decode(433) SRATIONAL

Decode est utilisé en connexion avec le codage ITULAB des données d'image ; voir le paragraphe 6.2.3.

## **7.3 Champs TIFF recommandés**

Voir au paragraphes 2.2.3. et 2.2.4.

## **7.4 Profil L : Résumé du profil de télécopie couleur sans perte**

Les champs recommandés sont montrés avec un astérisque  $(*)$ .

Les champs ou valeurs exigés sont montrés avec un double astérisque (\*\*). Si le double astérisque est sur le nom du champ, toutes les valeurs indiquées sont alors exigées des mises en œuvre ; si le double astérisque est dans la colonne Valeurs, seules les valeurs marquées d'un double astérisque sont alors exigées des mises en œuvre.

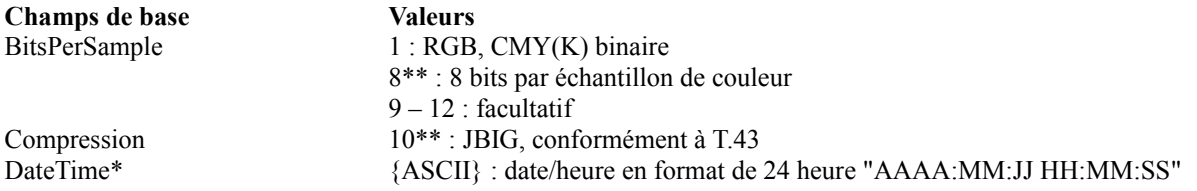

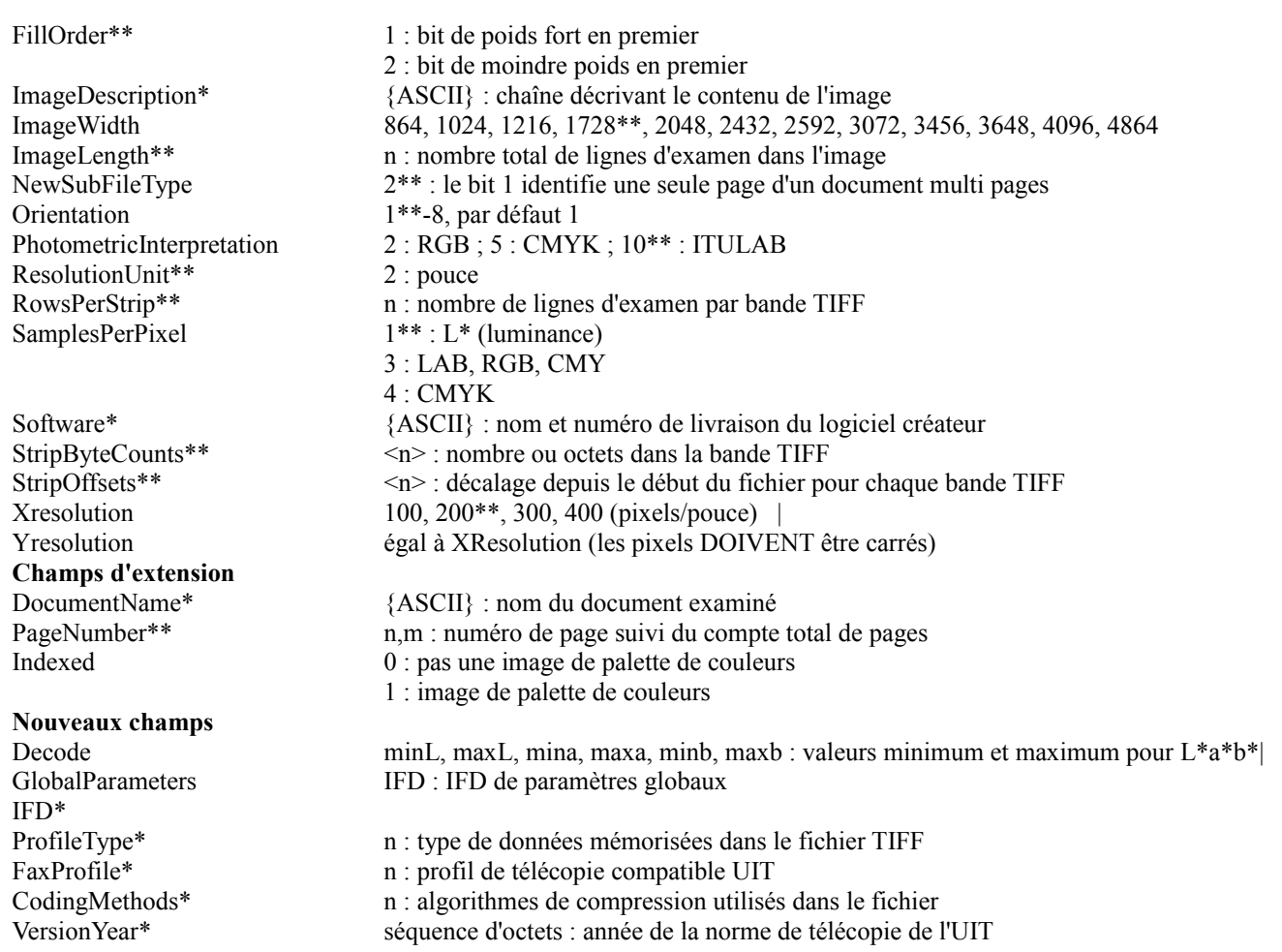

# **8. Profil M : Profil à contenu de trame mixte**

Cette section définit le profil de contenu de trame mixte de TIFF pour la télécopie, appelé profil M. Il est exigé des mises en œuvre de ce profil qu'elles mettent en œuvre les profils S et C et elles PEUVENT facultativement mettre en œuvre les profils F, J et L.

## **8.1 Généralités**

À la différence des précédents profils de télécopie, qui utilisent une seule méthode de codage et de résolution pour une page de télécopie entière, le contenu de trame mixte [T.44] permet différentes méthodes de codage et résolutions au sein d'une seule page. Par exemple, considérons une page qui contient du texte noir et blanc, qui est le mieux codée avec MMR ou JBIG, un histogramme en couleur, qui est le mieux codée avec JBIG; et un examen d'image couleur, dont le meilleur codage est JPEG. De même, bien que la résolution spatiale de 400 pixels par pouce PUISSE être le mieux pour du texte noir et blanc, 200 pixels par pouce est généralement suffisant pour une image en couleur.

Plutôt que d'appliquer une méthode de codage et de résolution à tous les éléments, MRC permet de multiples codeurs et résolutions au sein d'une page. Par lui-même, MRC ne définit pas de nouvelles méthodes de codage ou résolutions. Il définit plutôt un modèle d'image en trois couches pour structurer et combiner les données de l'image examinée. Le modèle MRC en trois couches a été appliqué ici avec le format TIFF pour donner une structure de données qui diffère de [T.44], bien qu'elle applique les mêmes méthodes de codage, utilise les mêmes flux de données d'image compressées, et soit cohérente avec le principe TIFF d'un seul IFD par image.

## **8.1.1 Modèle à couche MRC 3**

Les trois couches du modèle MRC sont Foreground *(premier plan)* et Background *(arrière plan)*, qui sont tous deux multi niveaux, et Mask *(gabarit)*, qui est bi niveaux. Chaque couche ne PEUT apparaître qu'une seule fois sur une page et est codée indépendamment des deux autres couches. L'image finale est obtenue en utilisant la couche Mask pour déterminer si les pixels de résultat viennent de la couche Foreground ou Background. Lorsque la valeur de pixel de la couche Mask est 1,

le pixel correspondant provenant de la couche Foreground est choisi ; lorsque elle est 0, le pixel correspondant de la couche Background est choisi. Les détails sont donnés dans l'introduction de [T.44].

Dans notre exemple précédent, la forme du texte noir et blanc et le gabarit pour la carte des couleurs pouvait être dans la couche Mask, la couleur du graphique et du texte dans la couche Foreground, et l'image couleur dans la couche Background. Si un pixel de la couche Mask a une valeur de 1, le pixel de l'image finale sera, selon la localisation du pixel, soit du graphique en couleur soit du texte en couleur dans la couche Foreground. Si un pixel de la couche Mask a une valeur de 0, le pixel de l'image finale sera de l'image couleur dans la couche Background.

Chaque couche est une image et, lorsque présente, est représentée par au moins un IFD dans un fichier TIFF. Ceci est cohérent avec TIFF, qui fournit des champs pour définir les attributs, comme la résolution, la taille de l'image, les bits par échantillon, etc., d'une seule image ou couche. La répartition du contenu entre les couches est déterminée par le rédacteur, comme l'est le choix de la méthode de codage, le codage des couleurs, et la résolution spatiale pour une couche.

Toutes les pages, et toutes les parties d'une page, n'exigent pas trois couches. Si une page est seulement d'une couche, cette couche est alors l'image principale, qu'elle soit de la couche Background, Mask, ou Foreground. Si il y a plus d'une couche, le gabarit DOIT être une de ces couches, et dans ce cas il est l'image principale. Dans tous les cas, l'image principale DOIT avoir la taille de la page.

MRC [T.44] permet qu'une page soit transmise comme une série de bandes, chacune consistant en 1, 2 ou 3 couches. Le nombre de lignes d'examen dans chaque bande peut varier dans la page. Bien que [T.44] ne permette pas de chevauchements entre les images d'une seule couche, le profil MRC permet les chevauchements d'IFD lorsque l'un des IFD est seulement utilisé pour définir une couleur d'image par défaut. Conformément à l'Annexe H de [T.4], les bandes qui ont plus d'une couche NE DEVRAIENT PAS avoir plus de 256 lignes sauf si la capacité de recevoir des bandes plus longues a été négociée.

De plus, la télécopie couleur exige aussi que les résolutions spatiales des images Background et Foreground soient des valeurs de télécopie légales qui soient aussi des facteurs entiers de la résolution d'image Mask. Par exemple, si la résolution de la couche Mask est de 400 pixels par pouce, les résolutions admissibles pour les couches Foreground et Background sont de 100, 200, ou 400 pixels par pouce ; si la couche Mask est à 300 pixels par pouce, les valeurs admissibles sont alors de 100 et 300. Les résolutions de couche Foreground et Background peuvent être réglées indépendamment l'une de l'autre.

#### **8.1.2 Représentation TIFF pour le modèle en couche MRC 3**

Dans la représentation TIFF du modèle MRC de couche 3, chaque page est représentée par un seul IFD, appelé l'IFD principal. Le décalage nextIFD associé à l'IFD principal va pointer sur l'IFD principal de la prochaine page. Si la page consiste en une seule couche, l'IFD principal représente alors cette couche. Si plus d'une couche est présente, l'IFD principal représente la couche Mask et les autres couches sont représentées par un ensemble d'IFD fils qui sont référencés à travers le champ d'extension SubIFD [TTN1] de l'IFD principal. Pour distinguer les SubIFD spécifiques de MRC des autres SubIFD, le champ NewSubFileType DOIT avoir le bit 4 établi, indiquant un IFD relatif à MRC. Un nouveau champ ImageLayer est aussi introduit qui consiste en deux valeurs qui identifient la couche (Foreground, Background, ou Mask) et l'ordre au sein de la couche (première, seconde, ... image de la couche) ; voir le paragraphe 8.2.3.

Dans le profil M, l'IFD principal représente une couche complète et correspond à l'image principale décrite au paragraphe 8.1.1. Il NE DOIT PAS y avoir d'autre IFD ou SubIFD en rapport avec MRC qui contienne des données d'image correspondant à la couche représentée par l'IFD principal.

MRC [T.44] permet qu'une page soit transmise comme une série de bandes. Une bande au sein d'un IFD dans un fichier de profil M représente une bande dans un flux de données [T.44]. Les bandes [T.44] de l'image principale sont représentées par un seul IFD, multi bandes ; les bandes [T.44] des autres couches sont représentées par plusieurs IFD à une seule bande.

La couche représentée par l'IFD principal PEUT consister en bandes de données d'image, mais toutes les bandes DOIVENT faire partie du seul IFD principal. Par exemple, si la page consiste en seulement la couche Background, toutes les bandes associées à la couche Background DOIVENT être traitées comme une seule image. Parce que MRC permet des bandes avec un nombre variable de lignes d'examen, un lecteur DOIT prendre en charge le champ StripRowCounts, car un rédacteur PEUT l'utiliser à la place du champ RowsPerStrip pour prendre en charge un nombre variable de lignes d'examen dans chaque bande de l'IFD principal. Conformément à [TTN2], chaque bande devra être codée de façon indépendante, mais les paramètres de codage PEUVENT ne pas changer entre les bandes.

Les couches autres que celle représentée par l'IFD principal mémorisent chaque bande comme un IFD séparé, permettant aux paramètres de codage de changer de bande à bande comme décrit par la norme MRC [T.44]. Dans tous les cas, si la couche Mask existe, elle devra être représentée par un seul IFD et un seul ensemble de paramètres de codage.

L'utilisation des SubIFD pour mémoriser les IFD fils est décrite dans [TTN1]. Lorsque le Mask est l'image principale, les images de couche Background et Foreground sont représentées avec chaque IFD référencé par les champs SubIFD dans l'IFD principal. Il y a plusieurs façons d'organiser les images des couches Background et Foreground : (1) le champ SubIFD de l'IFD principal est un dispositif de pointeurs sur toutes les IFD d'image filles, une entrée par image fille ; (2) le champ SubIFD est un seul pointeur sur une liste reliée de tous les IFD d'images filles ; (3) le champ SubIFD est un dispositif de deux pointeurs, où le premier pointeur est sur une liste reliée de tous les IFD d'image de couche Background, et le second pointeur est sur une liste reliée de tous les IFD d'image de couche Foreground. Un rédacteur de profil M DEVRAIT structurer les images de couches Background et Foreground en utilisant (3), comme montré dans l'exemple ci-dessous. De plus, les IFD fils qui représentent les images des couches Background et Foreground DEVRAIENT être ordonnés dans le fichier dans l'ordre qu'ils ont sur la page. Cependant, un lecteur de profil M DOIT examiner tous les IFD fils disponibles pour localiser et identifier les IFD associés aux couches MRC.

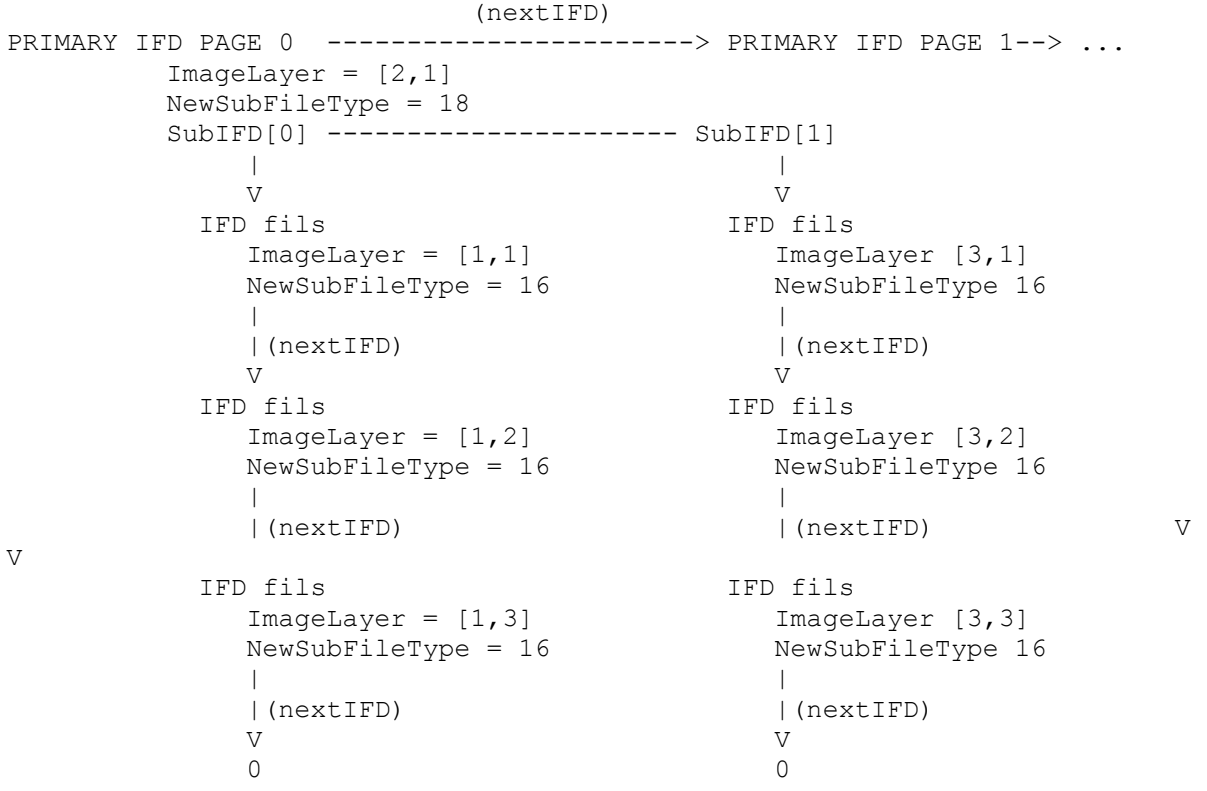

Les champs TIFF XPosition et YPosition spécifient le décalage par rapport au coin supérieur gauche de l'IFD en unités de résolution, qui sont des pouces dans le profil M ; voir le paragraphe 8.2.2. L'IFD principal NE DOIT PAS utiliser les champs XPosition ou YPosition.

MRC [T.44] permet la spécification d'une couleur d'image par défaut à appliquer dans le cas où aucune donnée d'image ne serait transmise pour une certaine bande et couche. Le nouveau champ ImageBaseColor est utilisé pour mémoriser les spécifications de couleur d'image par défaut dans le profil M, voir le paragraphe 8.2.3. En réglant le dispositif StripByteCounts à des valeurs zéro, un IFD définissant une couleur par défaut mais ne contenant pas de donnée d'image codée peut être spécifié. ImageBaseColor peut aussi être utilisé dans des IFD qui contiennent des données d'image codées. Dans ce cas, les champs de l'IFD DOIVENT précisément refléter le codage des données d'image. Si l'entrée StripByteCount pour une certaine bande est 0, ImageBaseColor est alors utilisé pour cette bande. Si les données d'image codées sont UIT L\*a\*b, ImageBaseColor est interprété avec les paramètres de codage des données d'image. Si les données d'image ne sont pas UIT L\*a\*b\*, ImageBaseColor est interprété comme UIT L\*a\*b\* à 8 bits ; voir le paragraphe 8.2.3.

#### **8.2 Champs TIFF exigés**

Ce paragraphe décrit les champs TIFF exigés, en plus de ceux du paragraphe 2.2.1, pour représenter les images de télécopie MRC. Comme MRC mémorise les données de télécopie comme une collection d'images correspondant aux couches ou parties de couches, les méthodes de codage, les codages de couleur, et les résolutions spatiales utilisées par les profils précédents s'appliquent au profil M. Donc, les descriptions vont ici normalement faire référence aux sections antérieures appropriées. Les champs et valeurs spécifiques du profil M sont signalés.

## **8.2.1 Champs de base**

ImageWidth(256).

SHORT ou LONG

Mêmes largeurs de page que le profil C, le profil de couleur de base ; voir le paragraphe 6.2.1. Dans le profil M, la largeur d'une image Foreground ou Background dans le flux de données codées PEUT être inférieure à la largeur de page, sauf si Background ou Foreground est l'image principale, auquel cas la largeur du flux de données codées est la largeur de page. Le champ ImageWidth va toujours mémoriser la largeur réelle des données codées.

NewSubFileType $(254) = 16, 18$ . LONG

Pour le profil M, le champ NewSubFileType a deux bits qui sont exigés. Le bit 1 indique une seule page d'un document multi pages et DOIT être établi pour l'IFD principal ; le bit 4 indique le modèle d'image MRC comme décrit dans la Recommandation UIT-T [T.44] et DOIT être établi pour les IFD principaux et tous les IFD fils spécifiques de MRC.

BitsPerSample $(258) = 1, 2-8, 9-12$ **SHORT** SamplesPerPixel $(277) = 1, 3, 4$ . **SHORT** Compression(259) = 1, 3, 4, 7, 9, 10. **SHORT** 

Pour la couche Mask, voir les paragraphes 4.2.1 et 5.2.1. Pour les couches Foreground et Background, voir les paragraphes 6.2.1 et 7.2.1 Compression=1 n'est pas utilisé par les profils précédents. Un IFD utilisé seulement pour spécifier la couleur d'image par défaut pour une couche et bande n'aura aucune donnée d'image codée associée, c'est-à-dire, le champ StripByteCounts va contenir un 0. Comme aucune donnée d'image n'existe dans l'IFD, le champ Compression devra être réglé à 1, indiquant pas de compression. Une valeur de champ Compression de 1 n'est pas permise pour tout autre IFD.

FillOrder(266) =  $1, 2$ . SHORT

RequiredByTIFFBaseline

Les lecteurs de profil M DOIVENT être capables de lire les données dans les deux ordres binaires, mais la vaste majorité des produits de télécopie mémorise les données avec le LSB en premier, exactement comme elles apparaissent sur la ligne téléphonique.

 $1 =$ Bit de poids fort en premier

 $2 =$ Bit de moindre poids en premier

PhotometricInterpretation( $262$ ) = 0, 2, 10. SHORT

Pour la couche Mask, 0. Pour les couches Foreground et Background, voir les paragraphes 6.2.1 et 7.2.1.

 $ResolutionUnit(296) = 2.$ SHORT L'unité de mesure pour la résolution. 2 = pouce. Les normes de l'UIT-T ne spécifient que les résolutions fondées sur le pouce pour la télécopie couleur. Par défaut = 2 (le champ PEUT être omis si c'est la valeur).

StripByteCounts(279)

SHORT ou LONG

Dans le profil M, il est permis que la valeur de StripByteCounts pour une certaine bande ait une entrée de zéro. Cela signifie qu'il n'y a pas de donnée d'image codée correspondant à cette bande. À la place, la couleur d'image courante par défaut DEVRAIT être utilisée pour la bande. Les couleurs d'image par défaut standard sont le noir pour la couche Foreground et le blanc pour la couche Background. Le champ ImageBaseColor peut être utilisé pour spécifier d'autres couleurs par défaut ; voir le paragraphe 8.2.3.

XResolution(282) = 100, 200, 300, 400. RATIONNEL  $YResolution(283) = 100, 200, 300, 400.$ RATIONNEL

La résolution de l'image est exprimée en pixels par unité de résolution. En pixels par pouce, les valeurs de XResolution admises pour toutes les couches sont 100, 200, 300, et 400. La télécopie couleur exige que les pixels soient carrés, donc YResolution DOIT être égal à XResolution pour toutes les couches. La résolution des couches Background et Foreground DOIT être un facteur entier de l'image principale, qui est la couche Mask, quand elle est présente ; voir le paragraphe 8.4.

#### **8.2.2 Champs d'extension**

ChromaSubSampling(530). **SHORT** ChromaPositioning(531). **SHORT** Pour les couches Foreground et Background , voir au paragraphe 6.2.2.  $Indexed(346) = 0, 1.$ **SHORT** Pour les couches Foreground et Background : 1 indique une image palette-couleur ; voir le paragraphe 7.2.2.

 $T4\text{Options}(292) = 0, 1, 4, 5.$ SHORT  $T6Options(293) = 0.$ **SHORT** Pour la couche Mask, voir le paragraphe 4.2.2.

SubIFDs(330).

IFD

Compte = nombre d'IFD fils. Chaque valeur est un décalage par rapport au début du fichier TIFF d'un IFD fils [TTN1].

XPosition(286). RATIONNEL YPosition(287). RATIONNEL

Spécifie le décalage horizontal et vertical du sommet gauche de l'IFD par rapport au sommet gauche de l'IFD principal en unités de résolution. Par exemple, si l'IFD principal est à 400 pixels par pouce, et si un IFD de couche Foreground est à 200 pixels par pouce et est situé aux coordonnées en pixel (345, 678) par rapport à l'IFD principal, la valeur de XPosition est 345/400 et la valeur de YPosition est 678/400 en pouces.

L'IFD principal n'utilise pas les champs XPosition ou YPosition. Les valeurs de XPosition et YPosition DOIVENT être spécifiées pour les IFD MRC fils ; il n'y a pas de valeur par défaut.

## **8.2.3 Nouveaux champs**

Decode(433). SRATIONAL Pour les couches Foreground et Background, voir au paragraphe 6.2.3.

T82Options(435) LONG Pour la couche Mask, voir au paragraphe 5.2.3.

ImageBaseColor(434). SHORT Compte = SamplesPerPixel

Dans les zones d'une couche d'image où aucune donnée d'image n'est disponible (c'est-à-dire, où aucune bande n'est définie, ou si l'entrée pour StripByteCounts pour une certaine bande est 0) la couleur spécifiée par ImageBaseColor sera utilisée.

Si le champ ImageBaseColor est utilisé dans un IFD qui contient des données d'image codées en UIT L\*a\*b\*, alors la ImageBaseColor sera interprétée avec les paramètres de codage de couleur des données d'image (c'est-à-dire, gamme de couleurs, luminance, bit/échantillon, et décodage). Si le champ ImageBaseColor est utilisé dans un IFD qui contient des données d'image qui ne sont pas codées en UIT L\*a\*b, alors la ImageBaseColor DEVRA être interprétée comme 8 bits/échantillon, L\*a\*b\* UIT à 3 échantillons/pixel. Si le champ ImageBaseColor est utilisé dans un IFD qui ne contient pas de donnée d'image codée, alors la ImageBaseColor DEVRA être interprétée comme 8 bits/échantillon, L\*a\*b\* UIT à 3 échantillons/pixel. Si le flux de données de télécopie exige un codage différent, le transfert de la valeur de couleur par défaut entre un fichier TIFF et un flux de données de télécopie exige une conversion de couleur.

Une bande [T.44] PEUT contenir une image Foreground ou Background d'une taille inférieure à celle d'une bande complète, avec le reste de la bande supposant une couleur d'image par défaut. Dans ce cas, la couleur d'image par défaut est imagée en premier, suivie par les données d'image. Dans le profil M, ceci est représenté comme un IFD fils ne contenant pas de donnée d'image codée mais en spécifiant la couleur d'image par défaut dans le champ ImageBaseColor. Un second

IFD fils contient les données d'image. Pour s'assurer que la couleur d'image par défaut est imagée en premier, la valeur d'ordre dans le champ ImageLayer de l'IFD qui définit le champ ImageBaseColor DOIT avoir une valeur inférieure à la valeur d'ordre dans le champ ImageLayer de l'IFD qui définit les données d'image.

Pour définir un IFD fils qui spécifie une ImageBaseColor mais qui ne contient pas de donnée d'image codée, créer un IFD avec les réglages suivants.

ImageLayer[0] : couche spécifiée ImageLayer[1] : moins que tout autre IFD correspondant à la même couche et bande. RowsPerStrip : hauteur de bande ImageLength : hauteur de bande ImageWidth : largeur d'image complète BitsPerSample : 8 PhotometricInterpretation : 10 (ITULAB) SamplesPerPixel : 3 Compression : 1 (aucune) X/Yresolution : celle de l'IFD principal Xposition : 0 Yposition : décalage depuis le sommet de la page au début de la bande en unités de résolution de pouces StripByteCounts : une seule valeur 0 StripOffsets : une seule entrée 0 NewSubFileType : bit 4 0 (MRC) ImageBaseColor : couleur désirée en 8 bit ITULAB

Pour l'image de couche Foreground, la valeur par défaut pour le champ ImageBaseColor est noir. Pour les autres cas, incluant l'image de couche Background, la valeur par défaut est blanc.

StripRowCounts(559). LONG

Compte = nombre de bandes.

Le nombre de lignes d'examen mémorisé dans une bande. Le profil M permet que chaque bande de télécopie mémorise un nombre de lignes d'examen différent. Pour les bandes avec plus d'une couche, la taille maximum de bande est soit 256 lignes d'examen soit la pleine taille de page. Le maximum de 256 DEVRAIT être utilisé sauf si la capacité de recevoir de plus longues bandes a été négociée. Ce champ remplace RowsPerStrip pour les IFD avec une taille de bande variable. Un seul des deux champs, StripRowCounts et RowsPerStrip, PEUT être utilisé dans un IFD.

ImageLayer (34732). LONG

Compte  $= 2$ .

Les couches d'image sont définies de telle sorte que la couche 1 est la couche Background, la couche 3 est la couche Foreground, et la couche 2 est la couche Mask, qui choisit les pixels des couches Background et Foreground. L'étiquette ImageLayer contient deux valeurs, qui décrivent la couche à laquelle appartient l'image et l'ordre dans lequel elle est présentée.

 $ImageLayer[0] = 1, 2, 3.$ 

- 1 : L'image est une image de Background, c'est-à-dire, l'image qui va apparaître chaque fois que Mask contient une valeur de 0. Les images Background contiennent normalement de l'imagerie à faible résolution, en ton continu.
- 2 : L'image est de la couche Mask. En MRC, si la couche Mask est présente, elle DOIT être l'IFD principal et s'étendre en pleine page.
- 3 : L'image est de la couche Foreground, c'est-à-dire, l'image qui va apparaître chaque fois que la couche Mask contient une valeur de 1. L'image de Foreground définit généralement la couleur du texte ou des lignes mais PEUT aussi contenir de l'imagerie de haute résolution.

ImageLayer[1] :

1 : première image à être imagée dans cette couche,

2 : seconde image à être imagée dans cette couche,

 $3 \cdot$ 

Dans le profil M, plus d'une image peut exister dans une seule couche. ImageLayer[1] spécifie l'ordre dans lequel les images au sein d'une seule couche sont à imager. Cela assure que des images qui se chevauchent au sein d'une même couche sont imagées correctement.

Si un IFD ne contient pas de donnée d'image codée et est seulement utilisé pour spécifier le champ ImageBaseColor, la valeur de ImageLayer[1] DOIT être inférieure à celle de tout autre IFD correspondant à la même couche et bande pour assurer que les données d'image sont interprétées comme étant au sommet de la couleur par défaut.

Dans le profil M, il est possible d'avoir seulement une couche unique. Par exemple, si une page ne contient qu'une seule photographie en ton continu, seule la couche Background va alors intervenir. Dans ce cas, la couche Background sera mémorisée comme IFD principal. ImageLayer[0] sera à 1, indiquant Background ; ImageLayer[1] sera à 1, car il ne peut pas y avoir d'autre IFD associé à cette couche. Il n'existera pas de couche Mask.

#### **8.3 Champs TIFF recommandés**

Voir aux paragraphes 2.2.3. et 2.2.4.

## **8.4 Règles et exigences pour les images**

Le profil M définit l'ensemble fondamental de règles pour les images dans la représentation en trois couches.

- 1. Si plus d'une couche existe, la couche binaire Mask DEVRA alors être présente et être l'image principale. La couche Mask DEVRA prendre en charge les représentations de données binaires définies à la Section 3 et PEUT prendre en charge celles définies aux Sections 4 et 5, sauf que PhotometricInterpretation DOIT être 0. Si il existe seulement une couche, l'image correspondant à cette couche est alors l'image principale.
- 2. L'IFD principal définit et s'étend sur les limites de la page entière ; aucune image du modèle rattaché ne peut s'étendre au delà de l'image principale. Des différences de résolution PEUVENT être cause que certains pixels "franchissent" les limites de page, mais aucun nouveau pixel ne DEVRAIT exister complètement au delà des dimensions de la page.
- 3. Les images Background et Foreground DEVRONT prendre en charge les représentations de couleur définies à la Section 6 et PEUVENT prendre en charge celles définies à la Section 7. Ces images PEUVENT facultativement ne couvrir qu'une portion de la bande ou page.
- 4. Chaque IFD principal et chaque sous IFD spécifique de MRC DOIT avoir un champ ImageLayer pour spécifier à quelle couche appartient l'IFD, et l'ordre d'imagerie de cet IFD au sein de la couche.
- 5. Chaque IFD principal DOIT avoir une valeur de champ NewSubFileType réglée à 18, indiquant une seule page d'un document multi pages (bit 1) et MRC (bit 4).
- 6. Chaque IFD fils spécifique de MRC DOIT avoir une valeur de champ NewSubFileType réglée à 16, pour indiquer MRC (bit 4).
- 7. Dans la télécopie MRC, chaque couche est transmise comme une séquence de bandes. Si la page consiste en une seule couche, toutes les bandes devront alors être mémorisées dans le seul IFD principal. Dans ce cas, les paramètres de codage ne peuvent pas changer entre les bandes. Si la page consiste en plus d'une couche, toutes les bandes de la couche Mask devront alors être mémorisées dans le seul IFD principal. Toutes les bandes des couches Foreground/Background DEVRONT être mémorisées dans des IFD séparés, référencés par le champ SubIFD de l'IFD principal, contenant un champ ImageLayer avec ImageLayer[0] qui identifie Background (couche 1) ou Foreground (couche 3) et Imagelayer[1] qui identifie l'ordre dans lequel les images au sein d'une seule couche doivent être imagées. Les champs TIFF XPosition et YPosition sont utilisés pour indiquer le placement de ces images par rapport à l'image principale.
- 8. Lorsque l'image Mask est présente, la résolution des images Background et Foreground DOIT être un facteur entier de l'image Mask. Par exemple, si l'image Mask est de 400 pixels/pouce, l'image Background ou Foreground PEUT alors être à 400 pixels/pouce (400/1), 200 pixels/pouce (400/2), ou 100 pixels/pouce (400/4).

#### **8.5 Profil M : Résumé du profil de télécopie MRC**

Les champs recommandés sont montrés avec un astérisque (\*).

Les champs ou valeurs exigés sont montrés avec un double astérisque (\*\*). Si le double astérisque est sur le nom du champ, toutes les valeurs mentionnées sont exigées des mises en œuvre ; si le double astérisque est dans la colonne Valeurs, seule les valeurs qui ont un double astérisque en suffixe sont alors exigées des mises en œuvre.

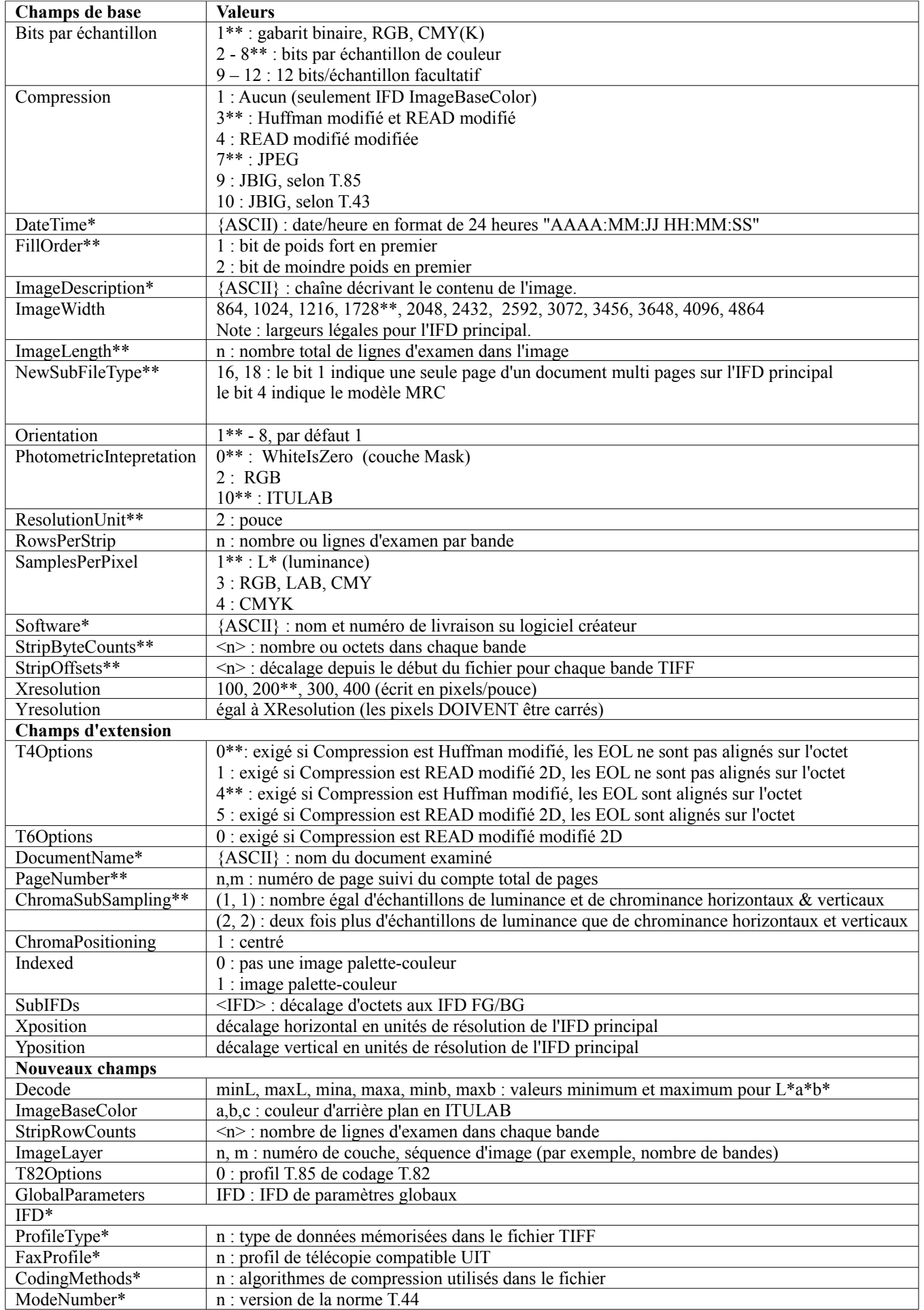

Version Year\* séquence d'octets : année de la norme de télécopie UIT

## **9. Types de contenu MIME image/tiff et image/tiff-fx**

Les types de contenu MIME image/tiff et image/tiff-fx sont utilisés pour les données d'image codée en TIFF-FX, comme définies dans le présent document. La [RFC3302] et la [RFC3250] décrivent l'enregistrement de ces types de contenu MIME.

## **10. Considérations pour la sécurité**

Le présent document décrit un format de fichier pour la télécopie Internet, qui est une série de profils de TIFF pour la télécopie. À ce titre, il ne crée aucun problème de sécurité qui ne soit déjà identifié dans la [RFC3302], dans son utilisation des champs telle que définie dans [TIFF]. Il y a aussi de nouveaux champs TIFF définis dans cette spécification, mais ils sont de nature purement descriptive, de sorte qu'aucun nouveau risque n'est encouru pour la sécurité.

De plus, le codage spécifié dans le présent document n'empêche en aucune façon l'utilisation d'un protocole de sécurité de l'Internet pour chiffrer, authentifier, ou valider (non répudier) des messages de télécopie codés en TIFF.

## **11. Références**

#### **11.1 Références normatives**

- [RF[C2119\]](http://www.rfc-editor.org/rfc/rfc2119.txt) S. Bradner, ["Mots clés à utiliser](http://abcdrfc.free.fr/rfc-vf/pdf/rfc2119.pdf) dans les RFC pour indiquer les niveaux d'exigence", BCP 14, mars 1997.
- [RF[C3250\]](http://www.rfc-editor.org/rfc/rfc3250.txt) L. McIntyre, G. Parsons, J. Rafferty, "Enregistrement du sous-type MIME image/tiff-fx avec le format de fichier d'étiquette d'image de télécopie étendue (TIFF-FX)", septembre 2002. (*Obsolète, voir* [RFC3950\)](http://www.rfc-editor.org/rfc/rfc3950.txt) *(P.S.)*
- [RF[C3302\]](http://www.rfc-editor.org/rfc/rfc3302.txt) G. Parsons, J. Rafferty, ["Format de fichier d'image étiquetée](http://abcdrfc.free.fr/rfc-vf/pdf/rfc3302.pdf) (TIFF) enregistrement du sous-type MIME image/tiff", septembre 2002. *(D.S.)*
- [T.4] Recommandation UIT-T T.4, "Normalisation des appareils de télécopie groupe 3 pour la transmission de document", octobre 1997.
- [T.6] Recommandation UIT-T T.6, "Schémas de codage de la télécopie et fonctions de contrôle du codage pour les appareils de télécopie groupe 4", novembre 1988
- [T.30] Recommandation UIT-T T.30, "Procédures pour la transmission de télécopie de document sur le réseau téléphonique commuté général", juin 1996
- [T.42] Recommandation UIT-T T.42, "Méthode de représentation des couleurs en tons continus pour la télécopie", février 1996.
- [T.43] Recommandation UIT-T T.43, "Représentations d'image en couleur et échelle de gris utilisant le schéma de codage sans perte pour la télécopie", février 1997.
- [T.44] Recommandation UIT-T T.44, "Contenu de trame mixte (MRC)", avril 1999.
- [T.81] Recommandation UIT-T T.81, "Technologie de l'information Compression numérique et codage d'image fixe en tons continus – Exigences et lignes directrices", septembre 1992.
- [T.82] Recommandation UIT-T T.82, "Technologie de l'information Représentation codée d'informations d'image et audio - Compression progressive à deux niveaux d'image", mars 1995.
- [T.85] Recommandation UIT-T T.85, "Profil d'application pour la Recommandation T.82 Compression progressive à deux niveaux d'image (schéma de codage JBIG) pour les appareils de télécopie", août 1995.
- [TIFF] Adobe Developers Association, "Tag Image File Format, Revision 6.0", 3 juin 1992, <http://partners.adobe.com/public/developers/en/tiff/TIFF6.pdf>. Spécification TIFF 6.0 du 3 juin 1992(c) 1986-1988, 1992 Adobe Systems Incorporated. Tous droits réservés.

[TIFF-F0] "TIFF Class F specification", 28 avril 1990, [ftp://ftp.faximum.com/pub/documents/tiff\\_f.txt](ftp://ftp.faximum.com/pub/documents/tiff_f.txt)

- [TTN1] Adobe PageMaker 6.0 TIFF Technical Notes, 14 septembre 1995, <http://partners.adobe.com/public/developers/en/tiff/TIFFPM6.pdf>
- [TTN2] Draft TIFF Technical Note 2, Remplacement de la spécification TIFF/JPEG, 17 mars 1995, <ftp://ftp.uu.net/graphics/jpeg/>

#### **11.2 Références pour information**

- [RF[C2306\]](http://www.rfc-editor.org/rfc/rfc2306.txt) G. Parsons, J. Rafferty, "Format de fichier d'image étiquetée (TIFF) Profil F pour la télécopie", mars 1998. *(Info.)*
- [RF[C3249\]](http://www.rfc-editor.org/rfc/rfc3249.txt) V. Cancio et autres, "Guide de mise en œuvre de la télécopie utilisant la messagerie Internet", septembre 2002. *(Info.)*
- [RF[C3801\]](http://www.rfc-editor.org/rfc/rfc3801.txt) G. Vaudreuil, G. Parsons, ["Profil vocal pour la messagerie Internet](http://abcdrfc.free.fr/rfc-vf/pdf/rfc3801.pdf)  version 2 (VPIMv2)", juin 2004. *(D.S.)*

## **Annexe A: Résumé des champs TIFF pour la télécopie Internet**

Cette annexe comporte des tableaux qui font la liste par profil des champs TIFF utilisés dans le format de fichier de télécopie proposé. Les champs sont organisés en trois catégories :

- 1) Champs TIFF de base
- 2) Champs TIFF d'extension
- 3) Nouveaux champs

Les tableaux comportent les valeurs admises pour chaque profil de télécopie. Les entrées autres que les numéros explicites sont décrites par :

n : un seul numéro n, m : deux numéros a, b, c : trois numéros r : nombre rationnel <n> : matrice de nombres <b> : séquence d'octets {ASCII} : chaîne IFD : décalage d'octet d'IFD <IFD> : matrice de décalages d'octets d'IFD

Une entrée blanche dans le tableau indique que le champ n'est pas utilisé par ce profil particulier de télécopie.

#### **Tableau A.1 : Champs TIFF de base**

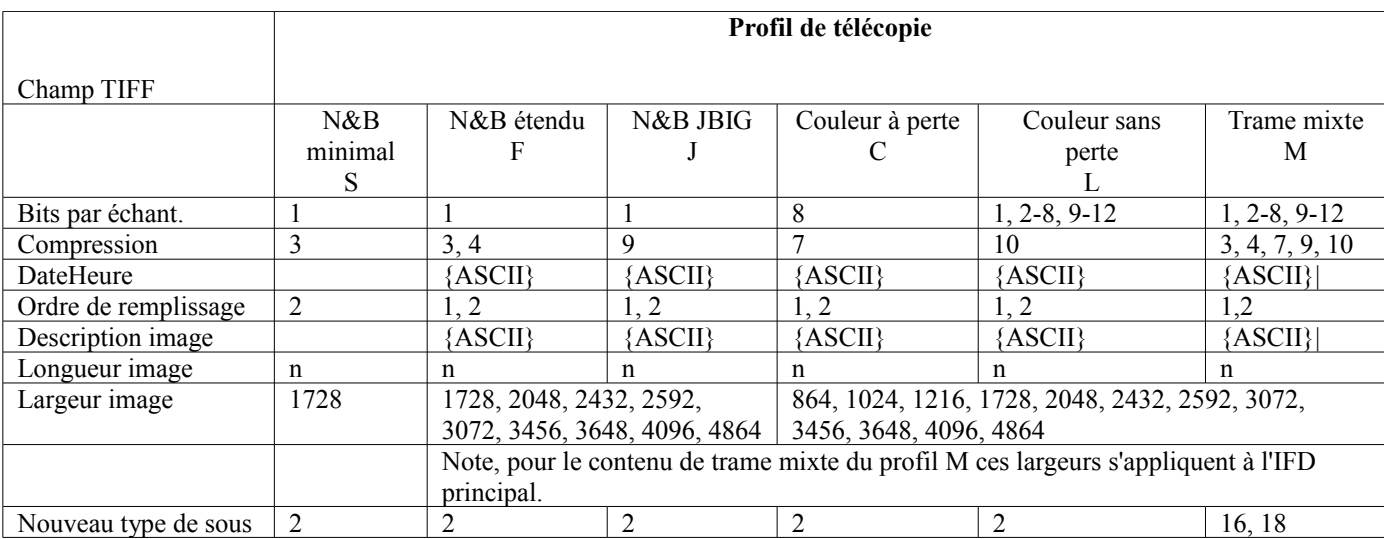

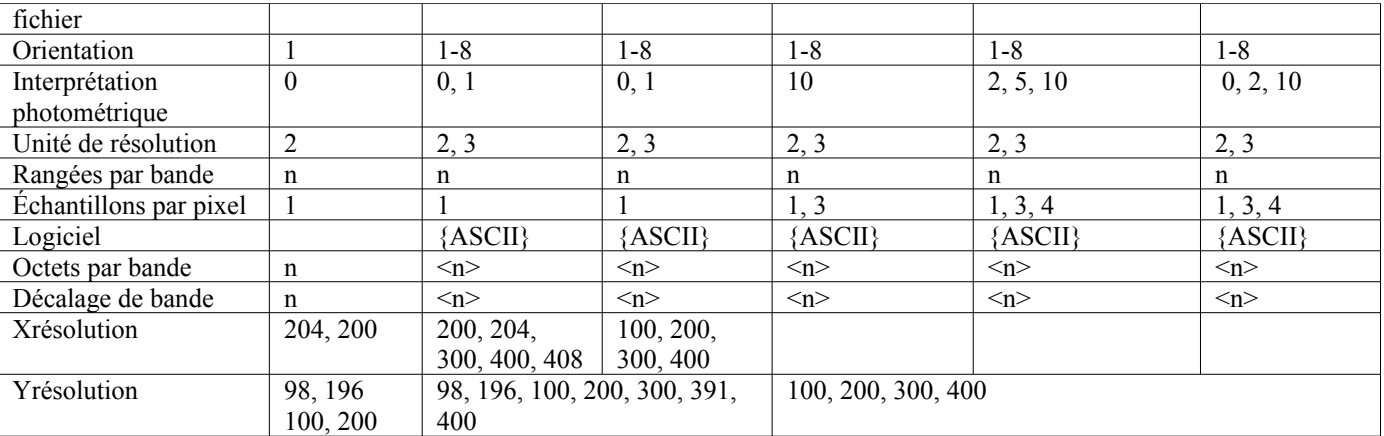

# **Tableau 2 : Champs d'extension TIFF**

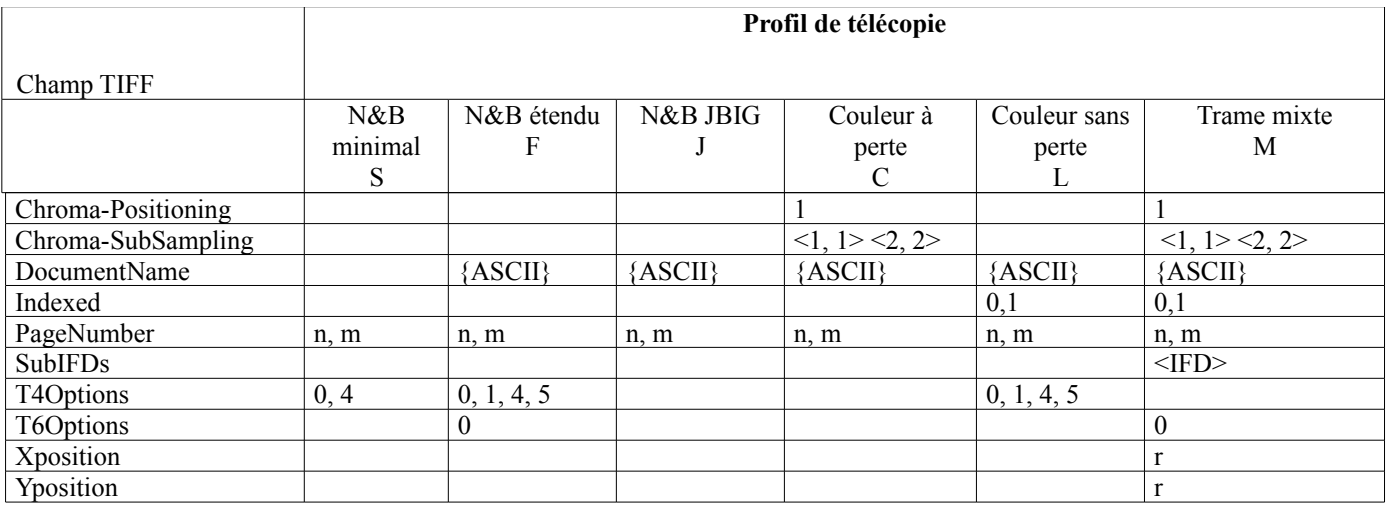

## **Tableau A.3 : Nouveaux champs**

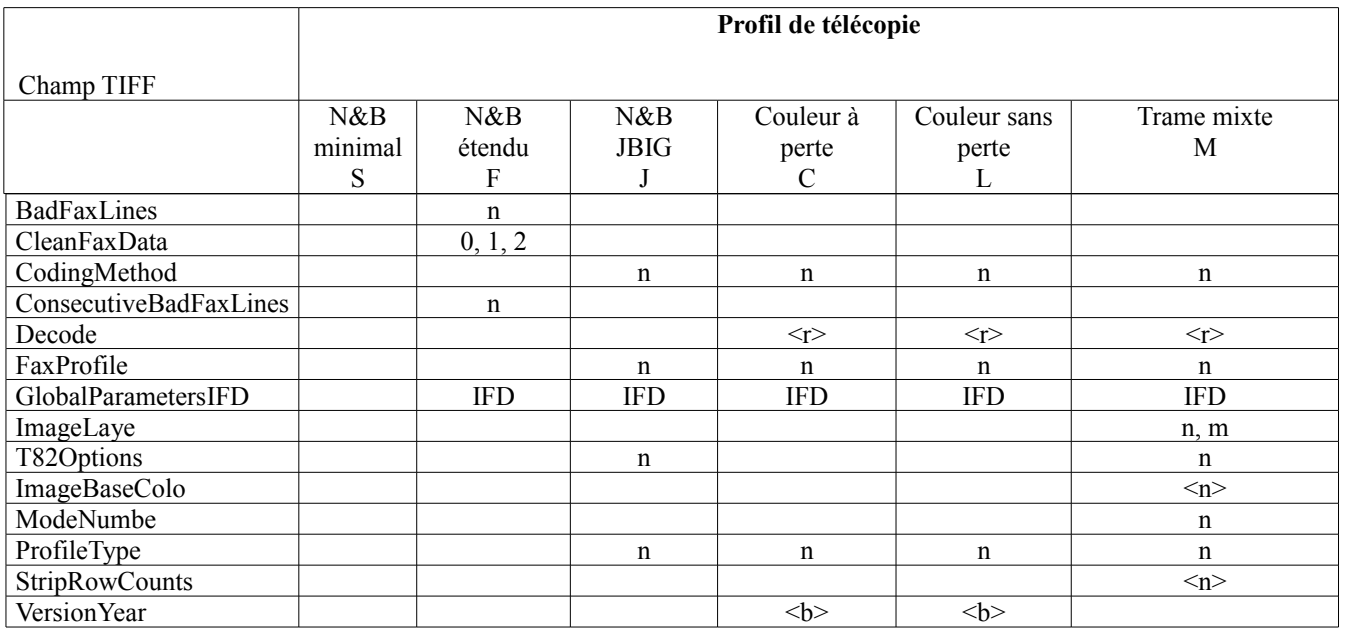

# **Annexe B. Liste des modifications techniques à la RFC2301**

Cette annexe fait la liste des différences techniques entre le présent document et la RFC2301, la proposition de norme de format de fichier pour la télécopie Internet.

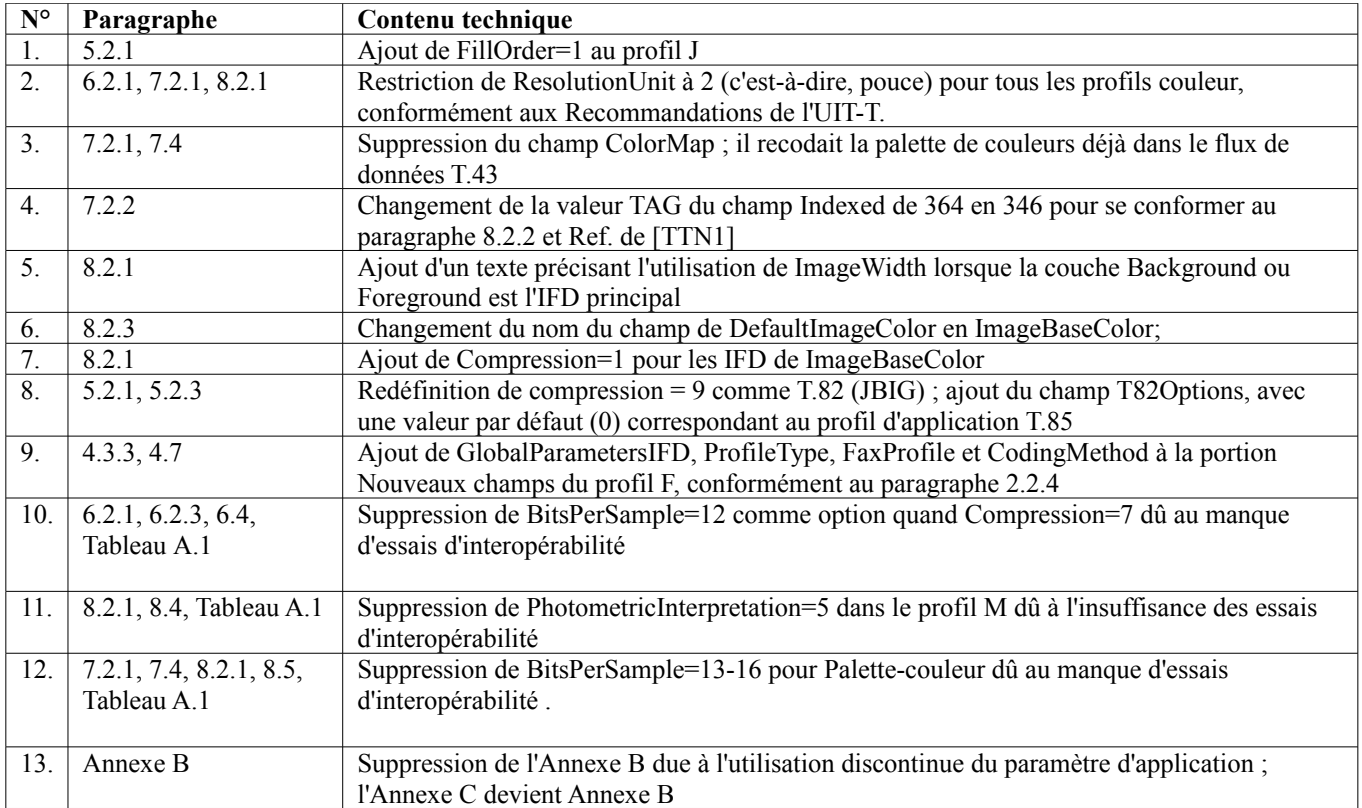

## **Adresse des auteurs**

Fax:  $+1-585-422-2636$  Fax:  $+1-585-422-6117$ 

Glenn W. Parsons James Rafferty Nortel Networks Brooktrout Technology P.O. Box 3511, Station C 410 First Avenue Ottawa, ON K1Y 4H7, Needham, MA 02494 USA téléphone : +1-613-763-7582 Fax : +1-781-433-9268 Fax: +1-613-967-5060 mél : [jraff@brooktrout.com](mailto:jraff@brooktrout.com) mél : [gparsons@nortel.com](mailto:gparsons@nortel.com)

Robert Buckley **Dennis Venable Lloyd McIntyre** Lloyd McIntyre Xerox Corporation Xerox Corporation 10328 S. Stelling Road Mailstop 0128-30E Mailstop 0128-27E Cupertino, CA 95014 800 Phillips Road 800 Phillips Road USA Webster, NY 14580, USA Webster, NY 14580, USA téléphone : +1-408-725-1624 téléphone : +1-585-422-1282 téléphone : +1-585-422-3138 mél : [lloyd10328@pacbell.net](mailto:lloyd10328@pacbell.net) mél : [rbuckley@crt.xerox.com](mailto:rbuckley@crt.xerox.com) mél : [dvenable@crt.xerox.com](mailto:dvenable@crt.xerox.com)

Canada téléphone : +1-781-433-9462

## **Déclaration de droits de reproduction**

Copyright (C) The Internet Society (2005).

Le présent document est soumis aux droits, licences et restrictions contenus dans le BCP 78, et à www.rfc-editor.org, et sauf pour ce qui est mentionné ci-après, les auteurs conservent tous leurs droits.

Le présent document et les informations qui y sont contenues sont fournis sur une base "EN L'ÉTAT" et le contributeur, l'organisation qu'il ou elle représente ou qui le/la finance (s'il en est), la INTERNET SOCIETY et la INTERNET ENGINEERING TASK FORCE déclinent toutes garanties, exprimées ou implicites, y compris mais non limitées à toute garantie que l'utilisation des informations ci-encloses ne violent aucun droit ou aucune garantie implicite de

commercialisation ou d'aptitude à un objet particulier.

#### **Propriété intellectuelle**

L'IETF ne prend pas position sur la validité et la portée de tout droit de propriété intellectuelle ou autres droits qui pourraient être revendiqués au titre de la mise en œuvre ou l'utilisation de la technologie décrite dans le présent document ou sur la mesure dans laquelle toute licence sur de tels droits pourrait être ou n'être pas disponible ; pas plus qu'elle ne prétend avoir accompli aucun effort pour identifier de tels droits. Les informations sur les procédures de l'ISOC au sujet des droits dans les documents de l'ISOC figurent dans les BCP 78 et BCP 79.

Des copies des dépôts d'IPR faits au secrétariat de l'IETF et toutes assurances de disponibilité de licences, ou le résultat de tentatives faites pour obtenir une licence ou permission générale d'utilisation de tels droits de propriété par ceux qui mettent en œuvre ou utilisent la présente spécification peuvent être obtenues sur répertoire en ligne des IPR de l'IETF à [http://www.ietf.org/ipr.](http://www.ietf.org/ipr)

L'IETF invite toute partie intéressée à porter son attention sur tous copyrights, licences ou applications de licence, ou autres droits de propriété qui pourraient couvrir les technologies qui peuvent être nécessaires pour mettre en œuvre la présente norme. Prière d'adresser les informations à l'IETF à ietf-ipr@ietf.org.

#### **Remerciement**

Le financement de la fonction d'édition des RFC est actuellement fourni par Internet Society.